### CS134 Lecture 13: Scope

### Announcements & Logistics

- Lab 04 Feedback is out! Can you interpret TestResults.txt?
- Lab 03 Graded feedback is out
- **HW 5** will due tonight @ 10pm
- **Lab 4 Part 2** due Wednesday/Thursday 10pm
- **Midterm reminders:**
	- **Review: Monday 3/11** from 7-9pm
	- **Exam Thurs 3/14** from 6-7:30pm OR 8-9:30pm
	- Both exam and review are in Bronfman Auditorium

#### **Do You Have Any Questions?**

# Last Time: Aliasing

- Attempts to change **immutable** objects (e.g., strings) produce **clones**
	- Changes to clones do not affect originals
		- No aliasing!
- We can create **aliases** of **mutable** objects
	- Aliases refer to the same object, so changes to that object through any alias affect value that other aliases observe
- For the list data type,  $+=$  is sneakily replaced by .  $append()$ 
	- This mutates the list!

Goal was to demystify surprising behavior: nothing in computer science is magic!

## Today's Plan

- **Scope**: variables, functions, objects have limited accessibility/visibility.
	- Understanding how this works helps us make decisions about where to define variables/functions/objects

Goal is to again demystify surprising behavior: nothing in computer science is magic!

```
def my_func (val):
    val = val + 1 print('local val', val)
     return val
```

```
val = 3new\_val = my_function(val)print('global val', val)
```
What is printed here?

What is returned?

What is printed here?

```
def my_func (val):
    val = val + 1 print('local val', val)
     return val
```

```
val = 3new_val = my_function(val)print('global val', val)
```
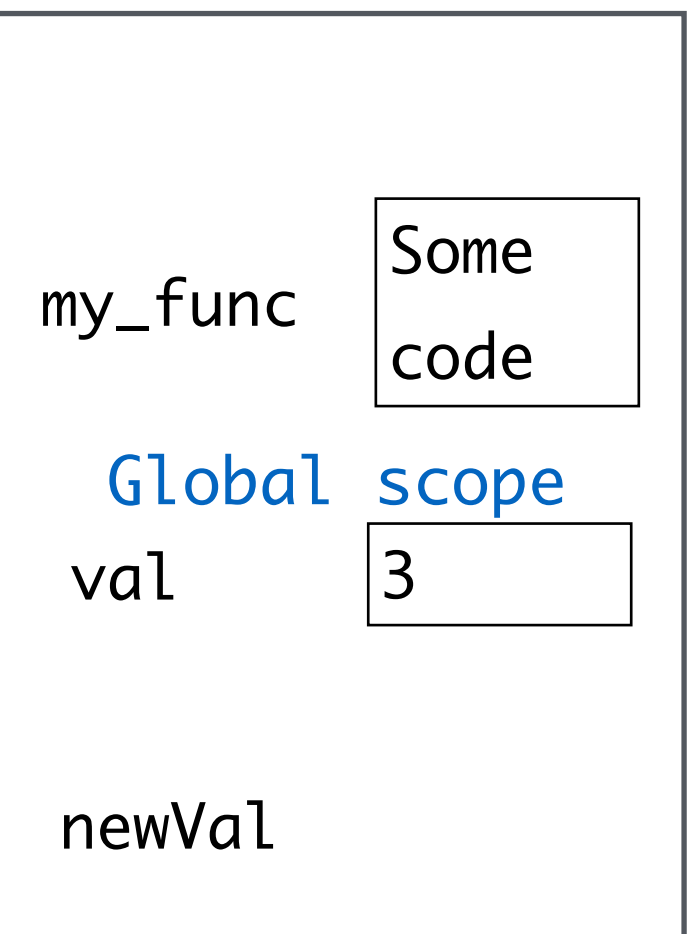

```
def my_func (val):
    val = val + 1 print('local val', val)
     return val
```

```
val = 3new_val = my_function(val)print('global val', val)
```
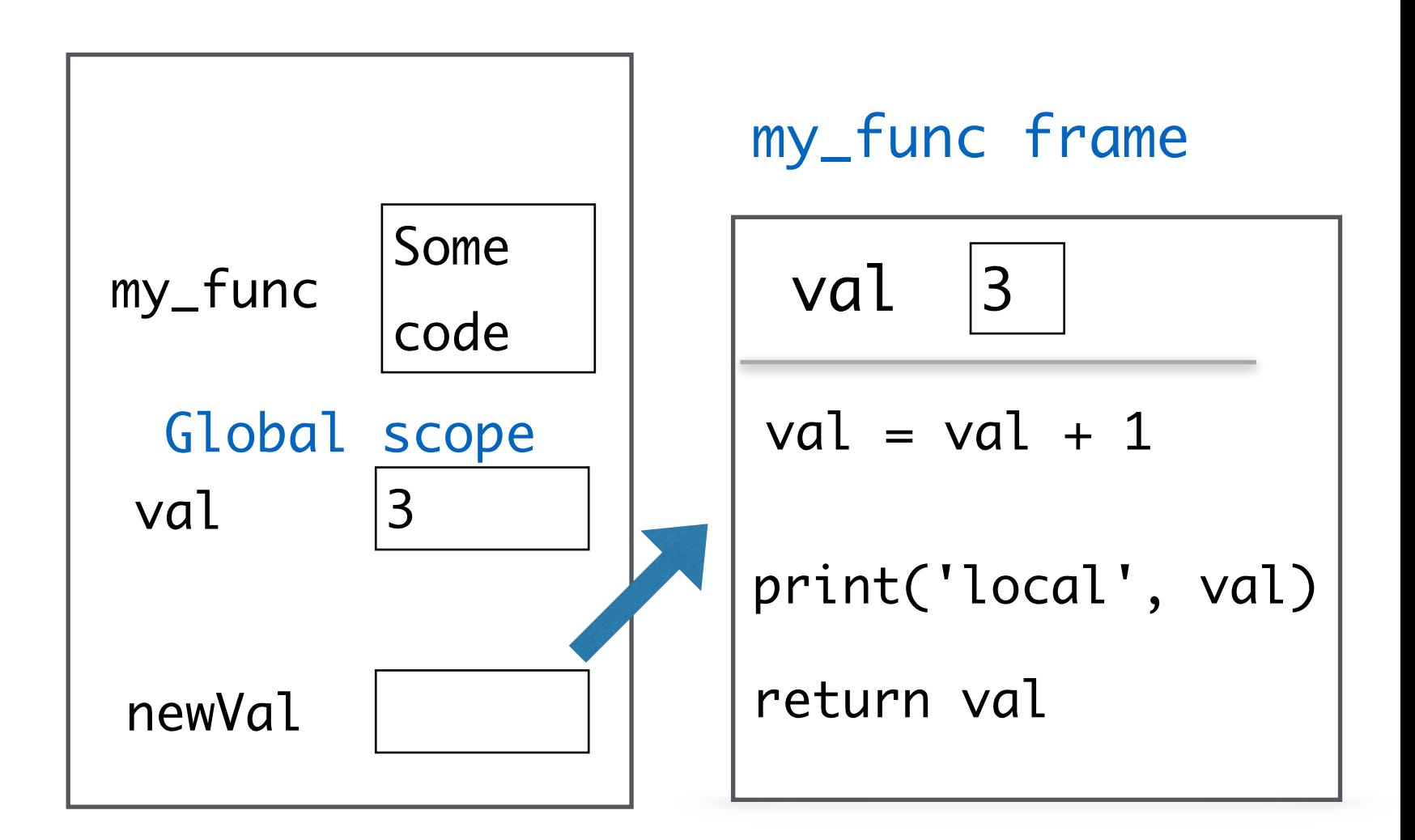

```
def my_func (val):
    val = val + 1 print('local val', val)
     return val
```

```
val = 3new\_val = my\_func(val)print('global val', val)
                              Global scope
                                                          3
                                                  my_func frame
                                                    val
                                                   val = val + 14
                                                  print('val =', val)return val
                            my_func
                                      Some 
                                      code
                             val |3
                             newVal
 What is printed here?
```
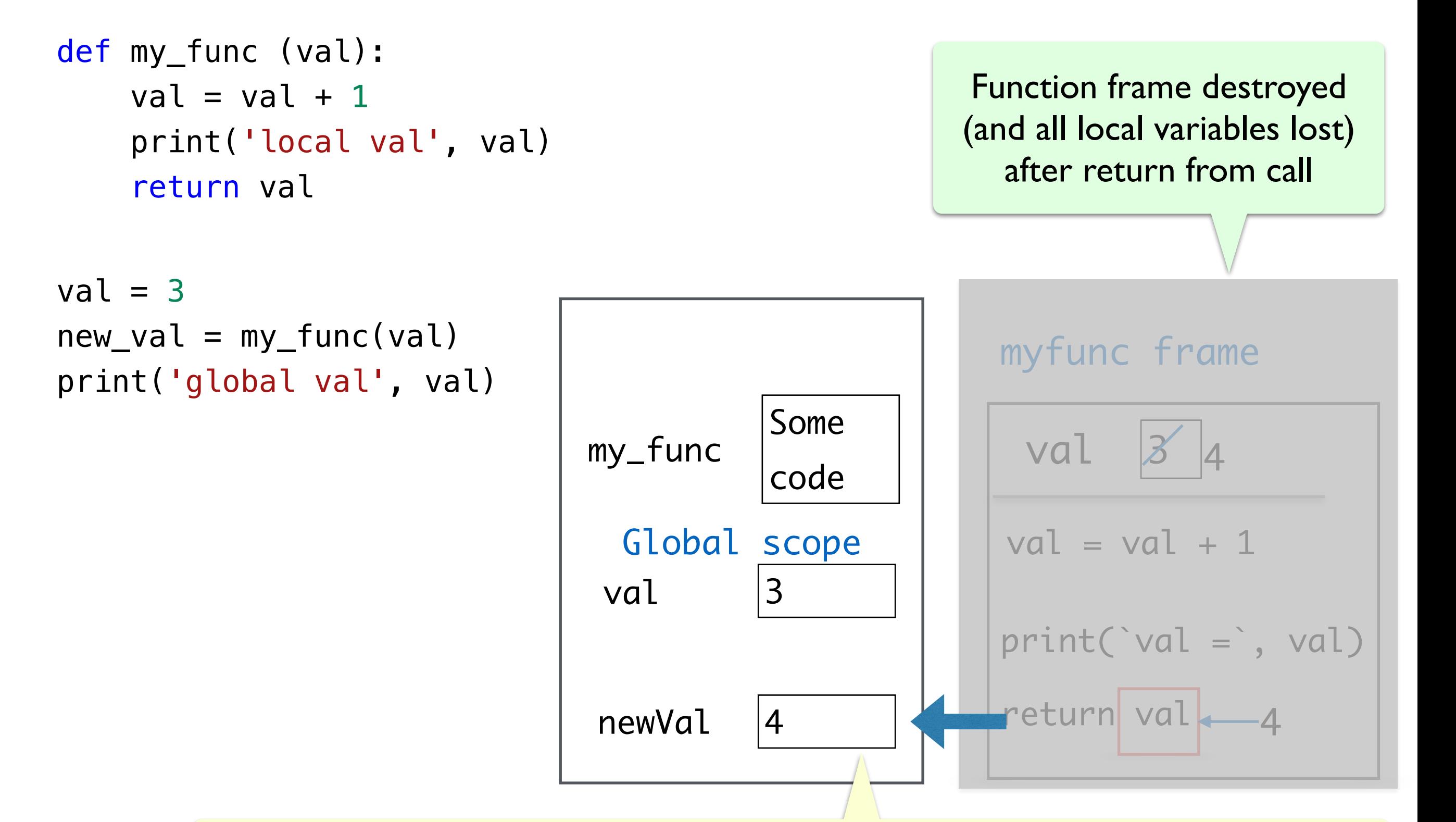

Information flow out of a function is only through return statements!

 $a = 3$ 

 $b = 4$ 

```
def square(x):
     return x * x
sum_sq = square(a) + square(b)c = sum_{sq} \times 0.5print(c)
                            ?
```
What is printed here?

 $a = 3$  $b = 4$ 

def square(x): return x \* x

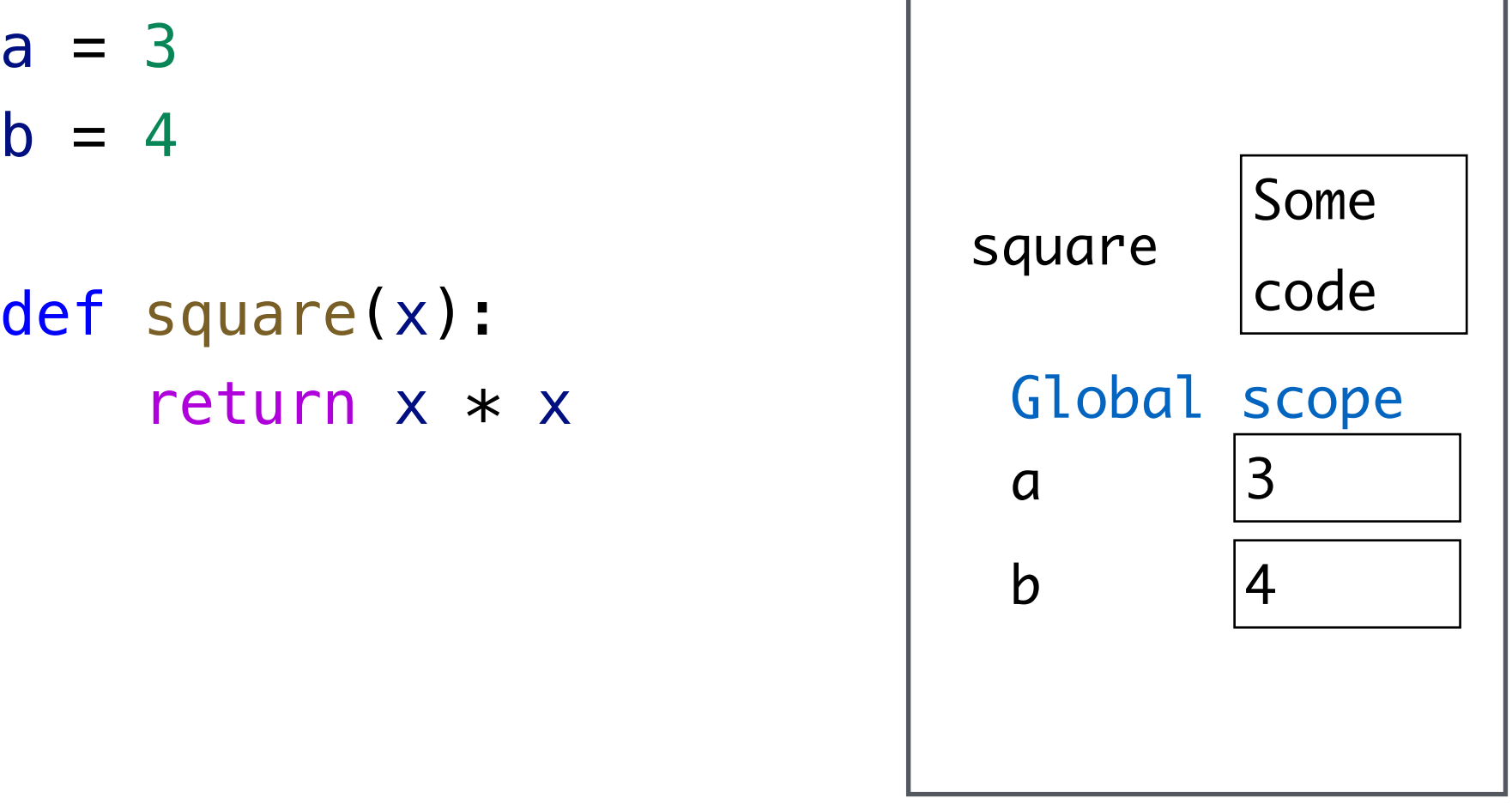

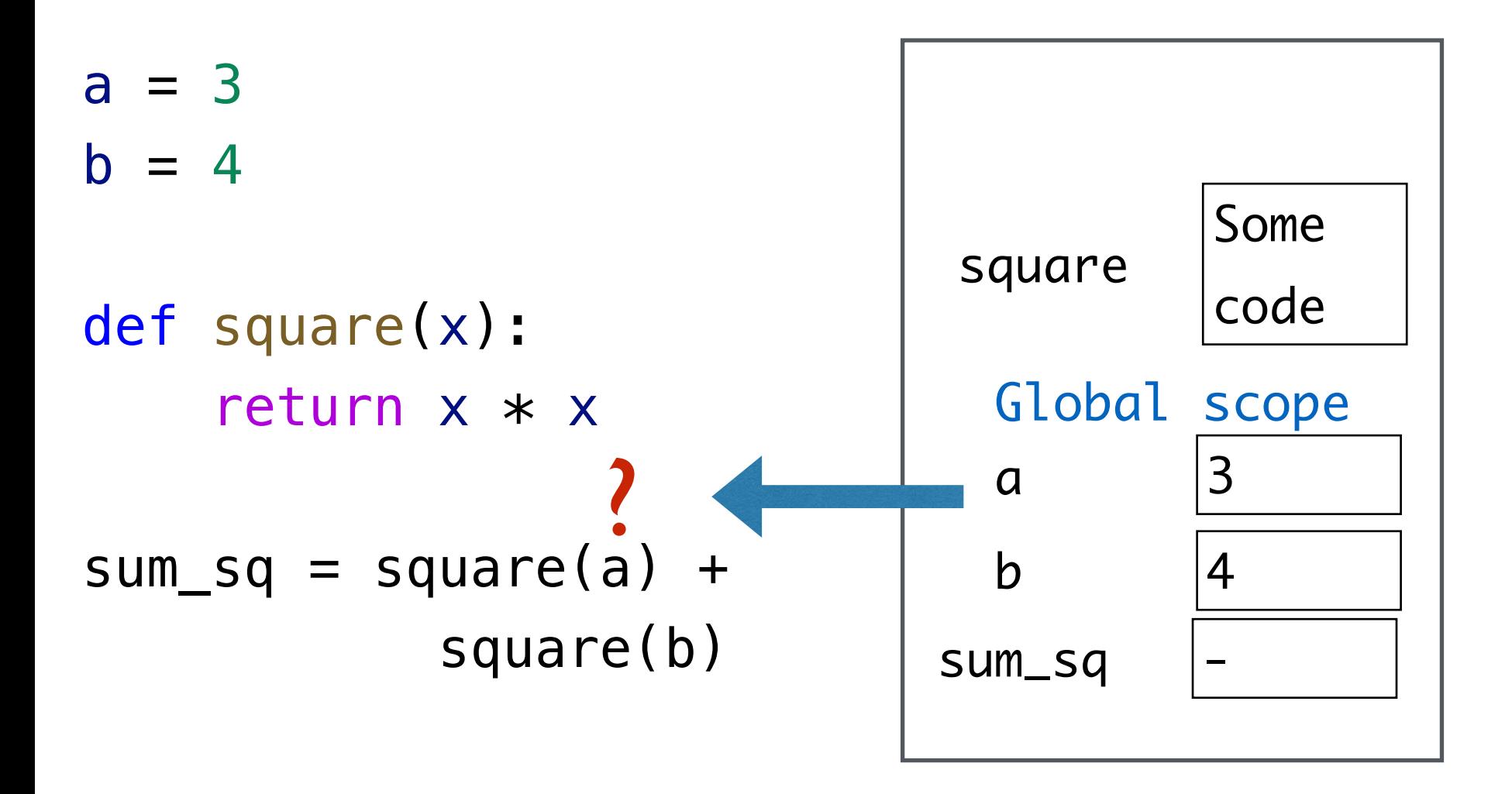

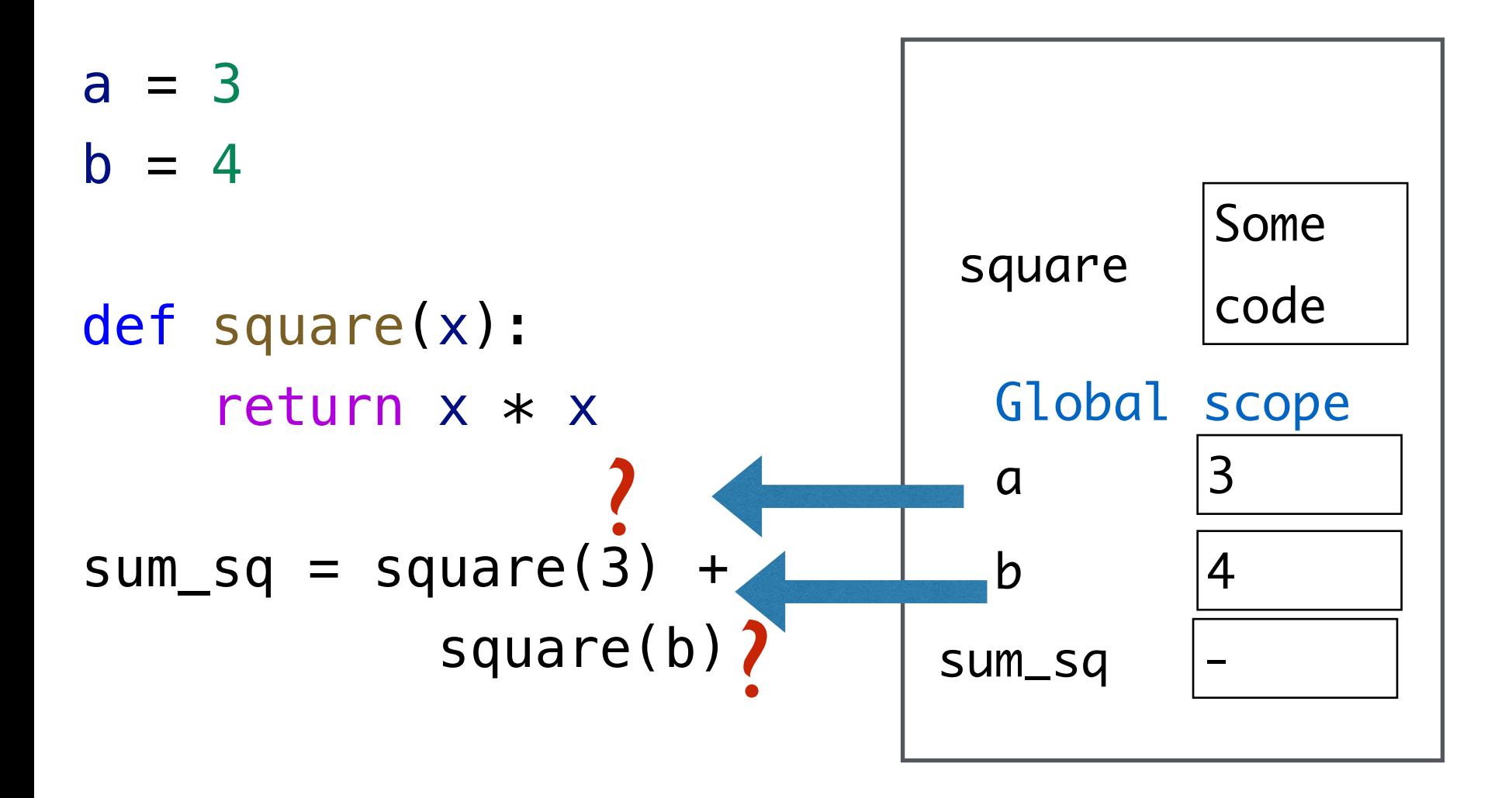

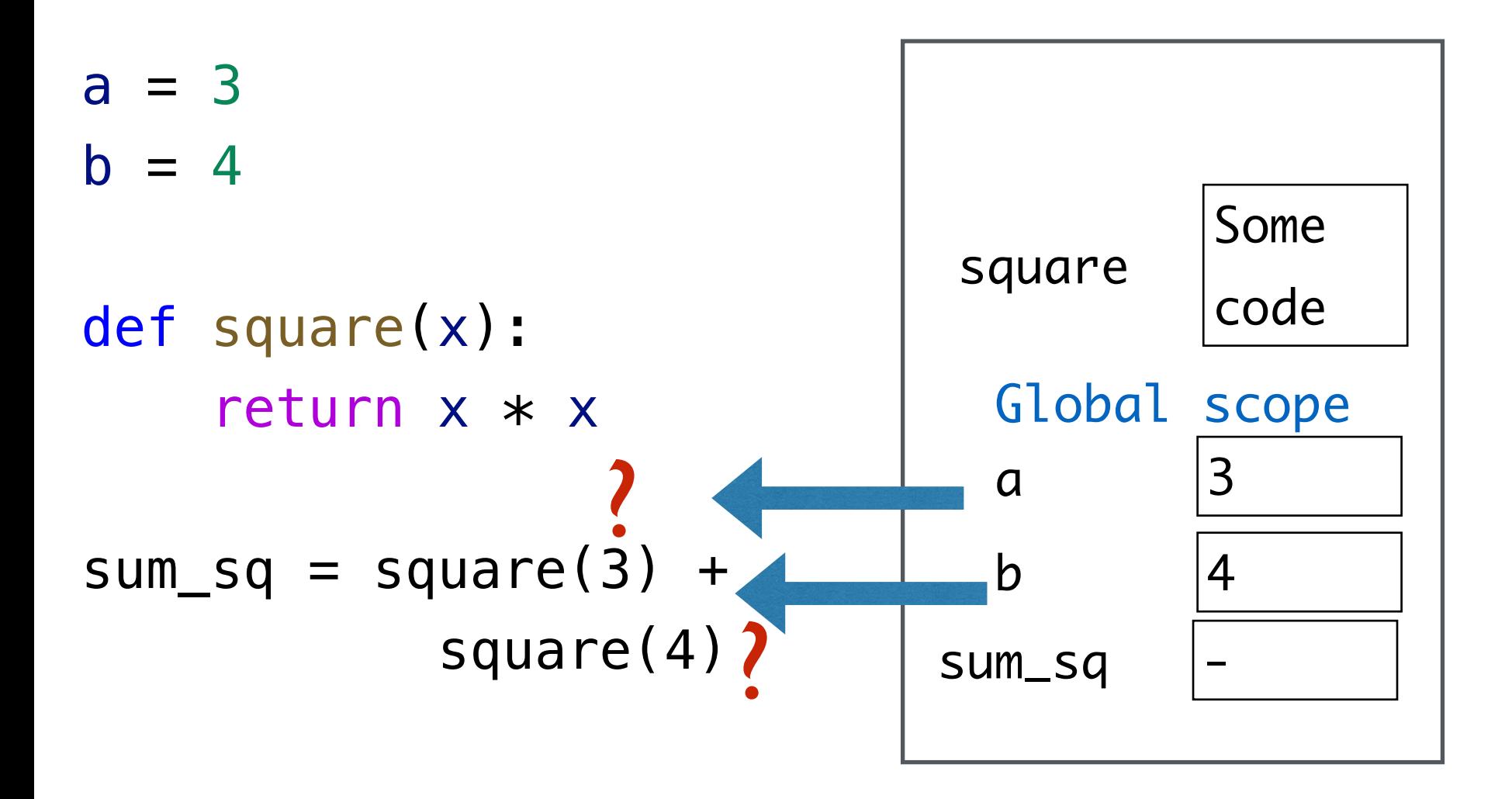

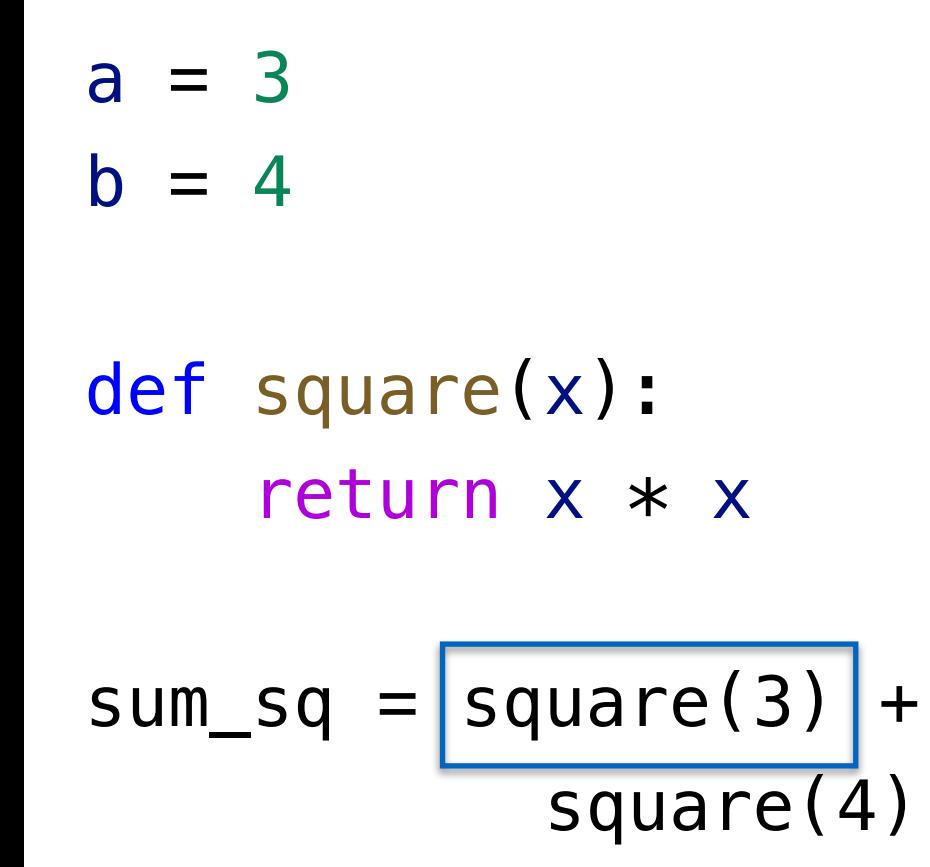

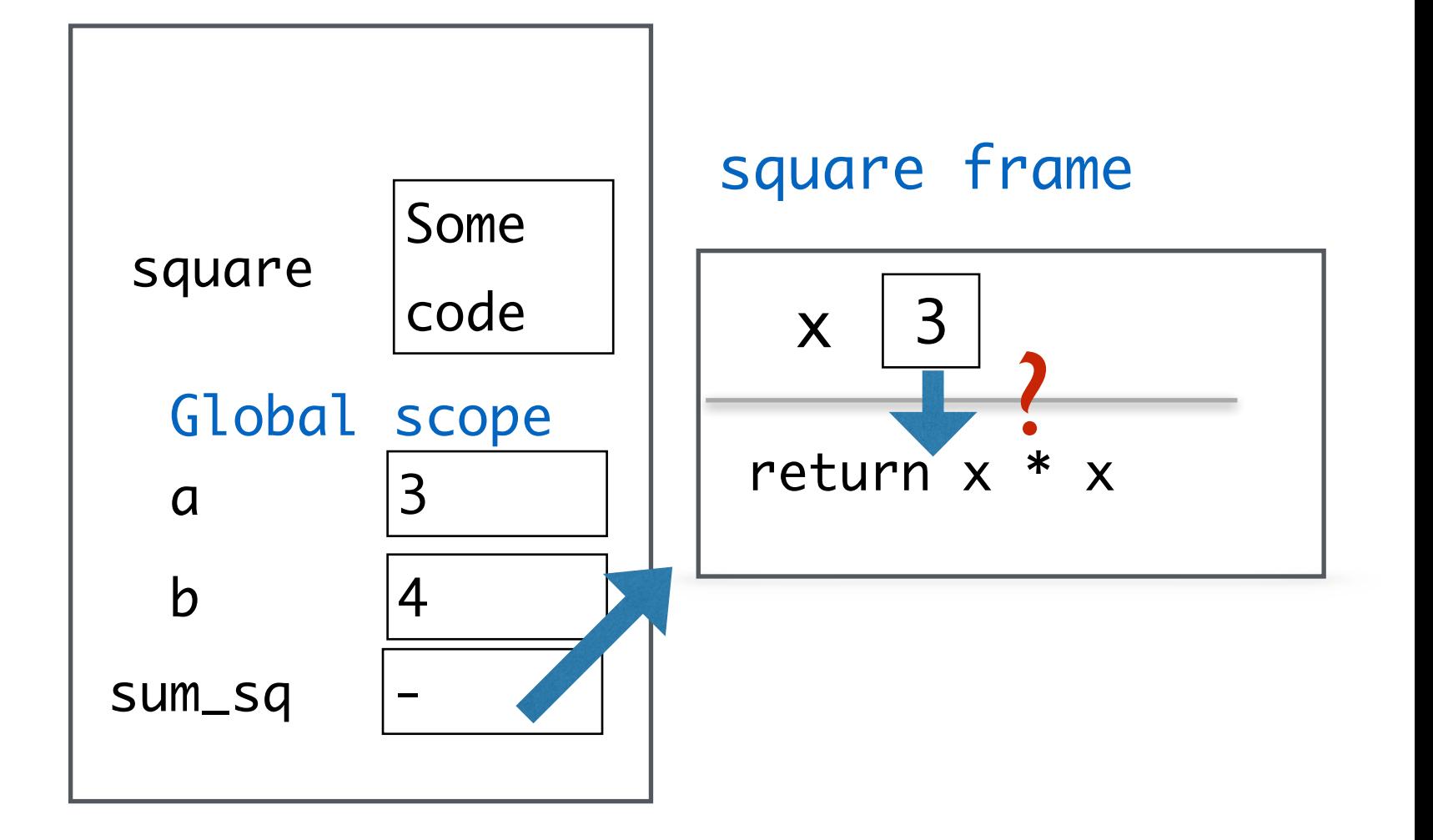

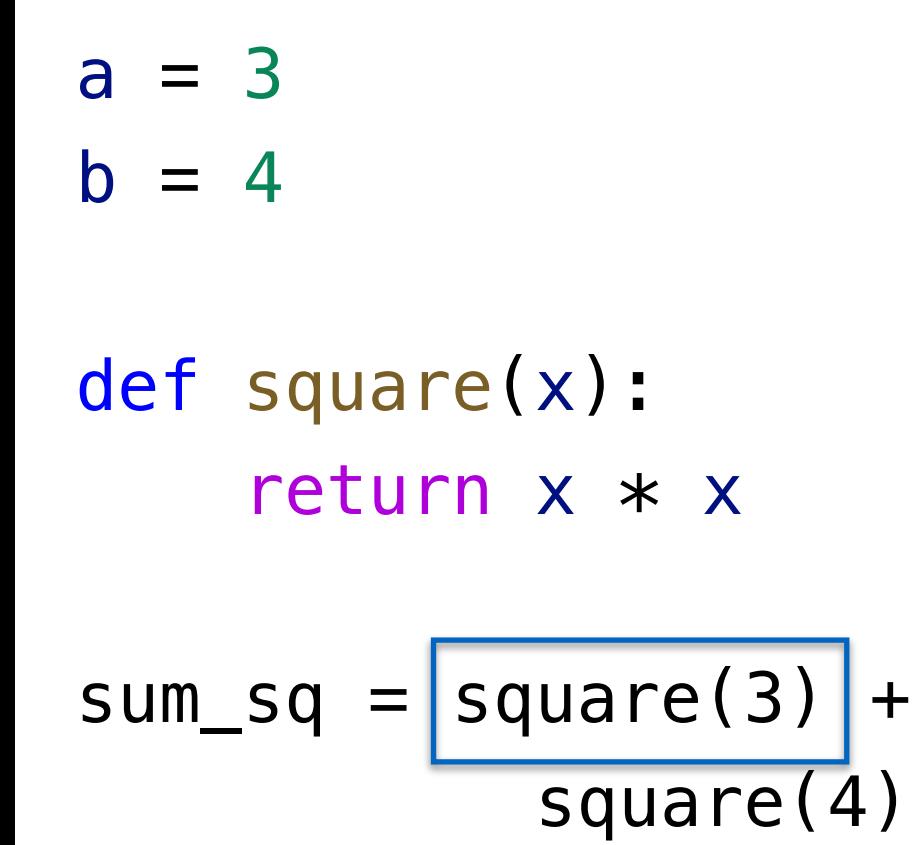

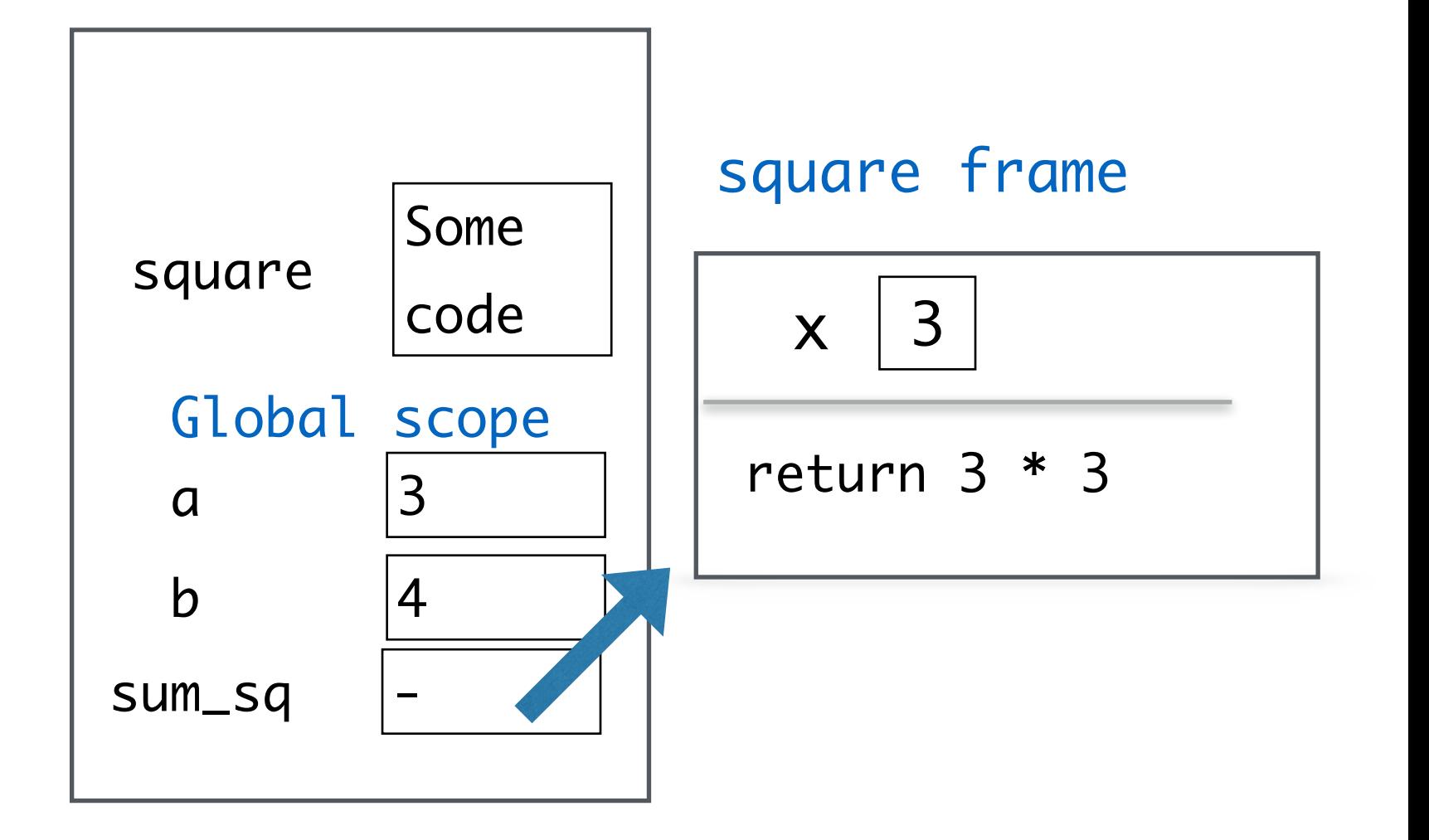

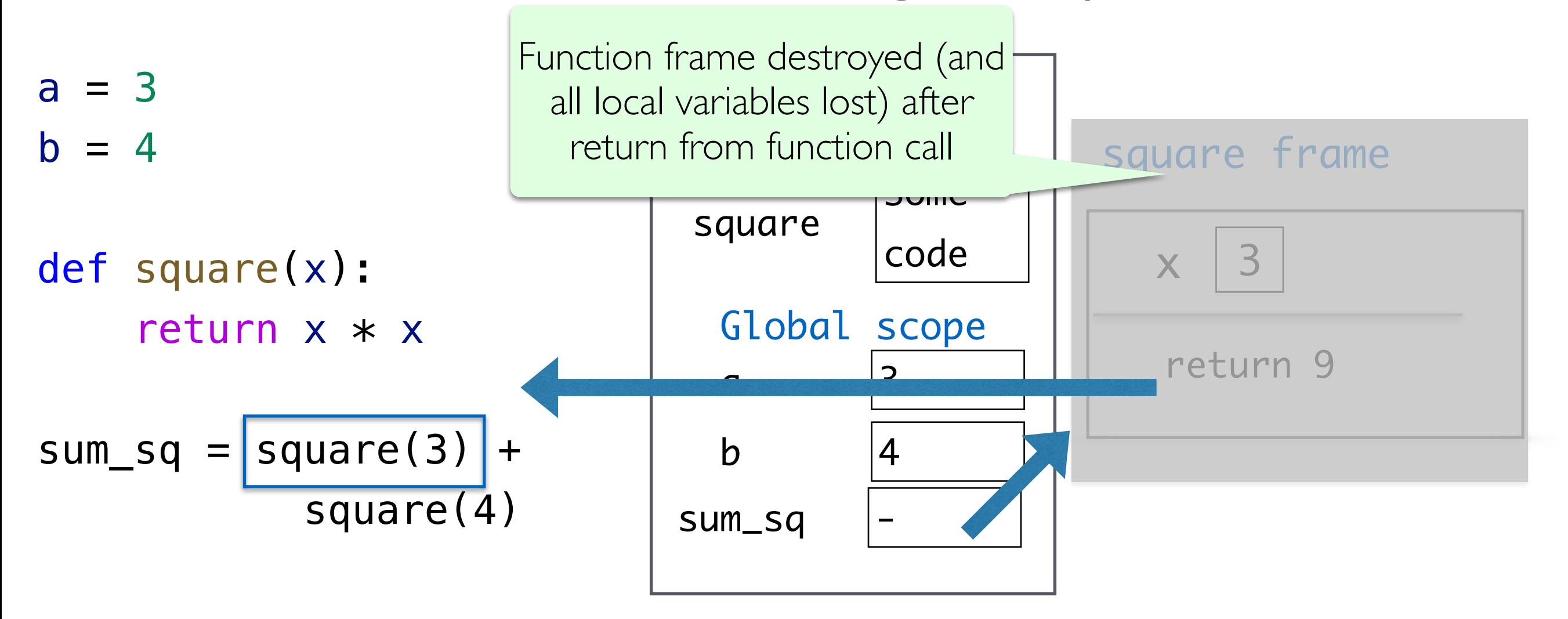

 $b = 4$ def square(x): return x \* x

 $a = 3$ 

 $sum_sq = 9 +$ square(4) c = sum\_sq \*\* 0.5 million = sum\_sq \*\* 0.5 million

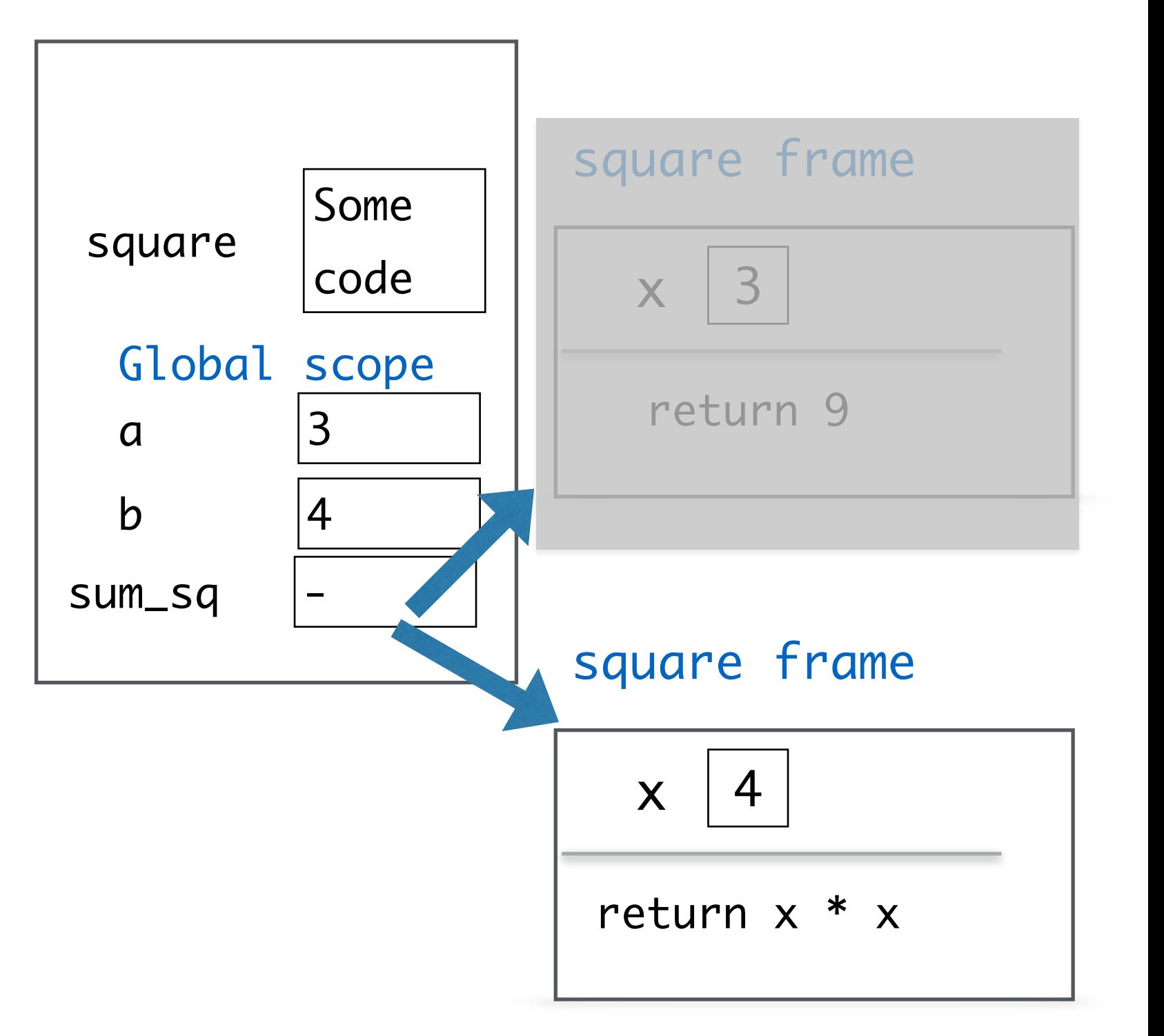

 $b = 4$ def square(x): return x \* x

 $a = 3$ 

 $sum_sq = 9 +$ square(4) c = sum\_sq \*\* 0.5 million = sum\_sq \*\* 0.5 million

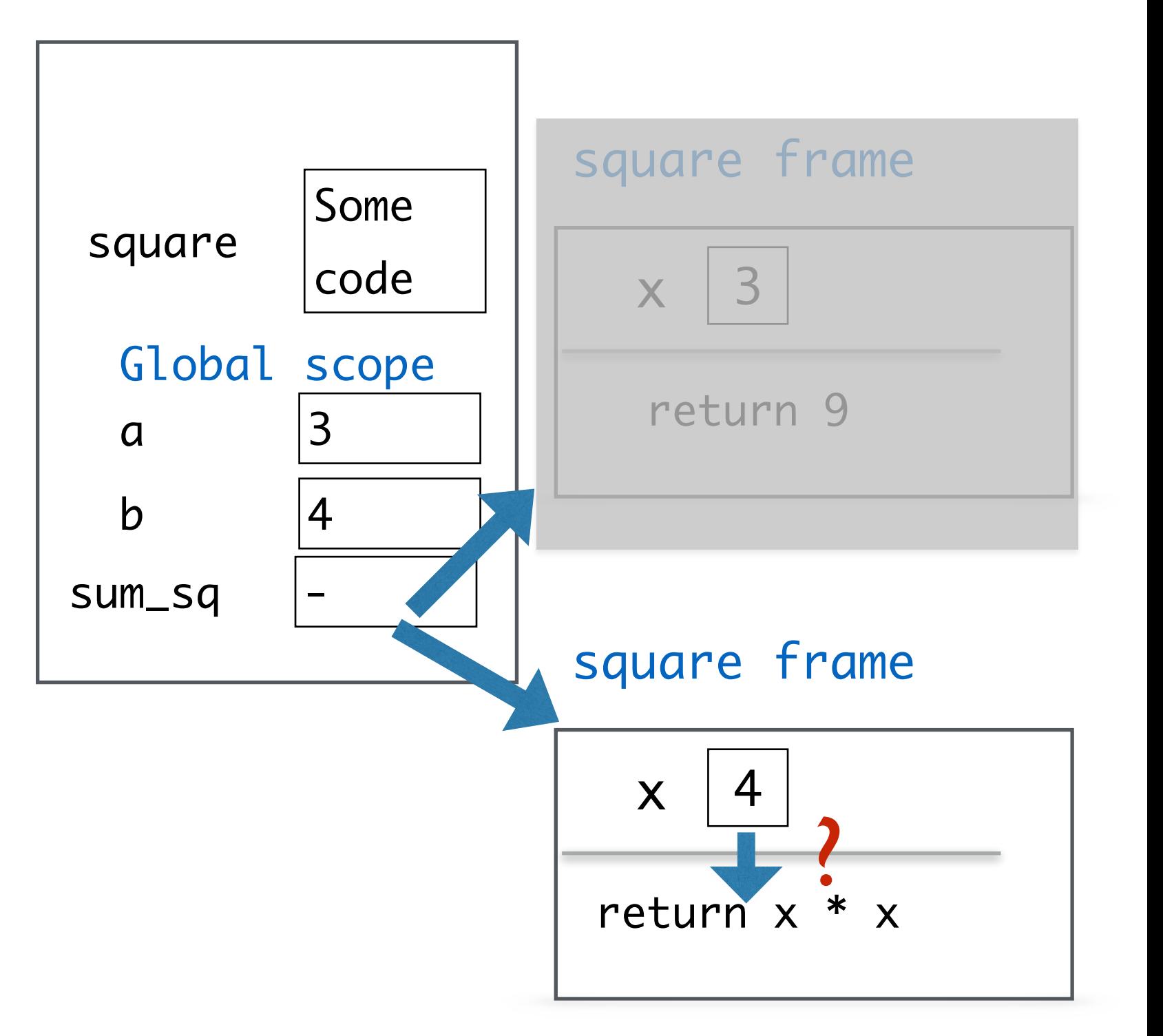

 $b = 4$ def square(x): return x \* x

 $a = 3$ 

 $sum_sq = 9 +$ square(4) c = sum\_sq \*\* 0.5 million = sum\_sq \*\* 0.5 million

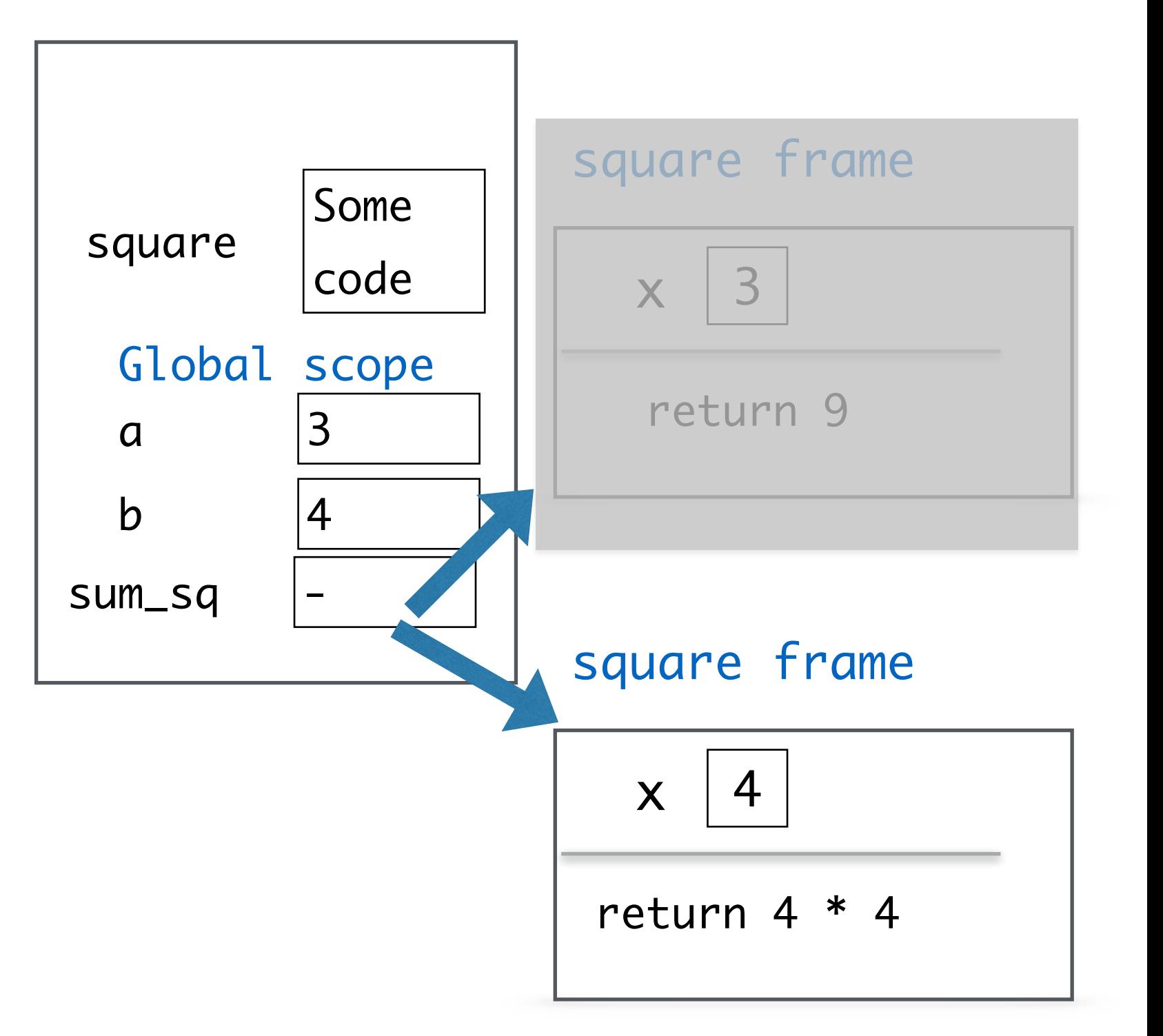

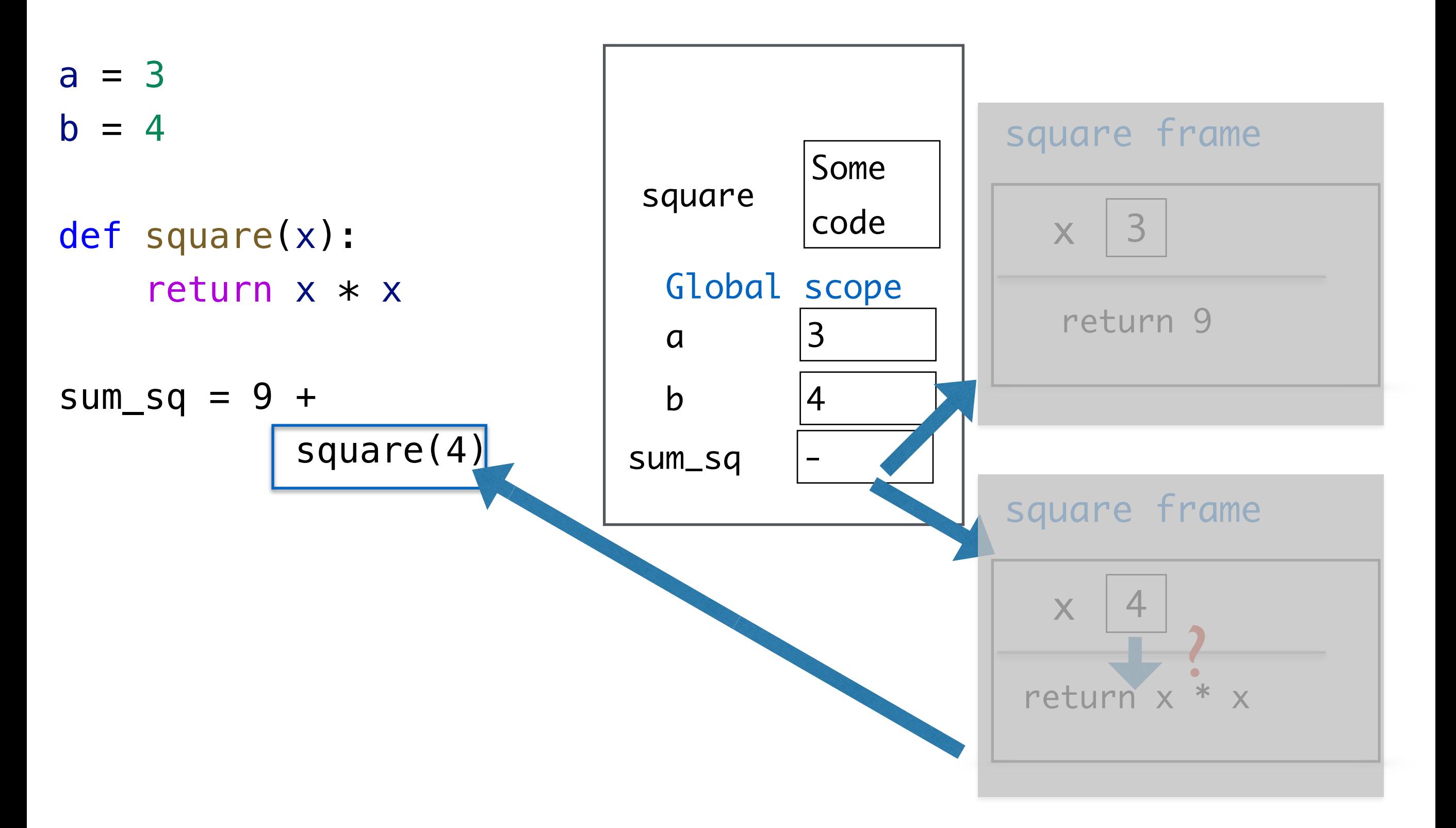

 $a = 3$  $b = 4$ 

def square(x): return x \* x

 $sum_sq = 9 +$  16 c = sum\_sq \*\* 0.5 million

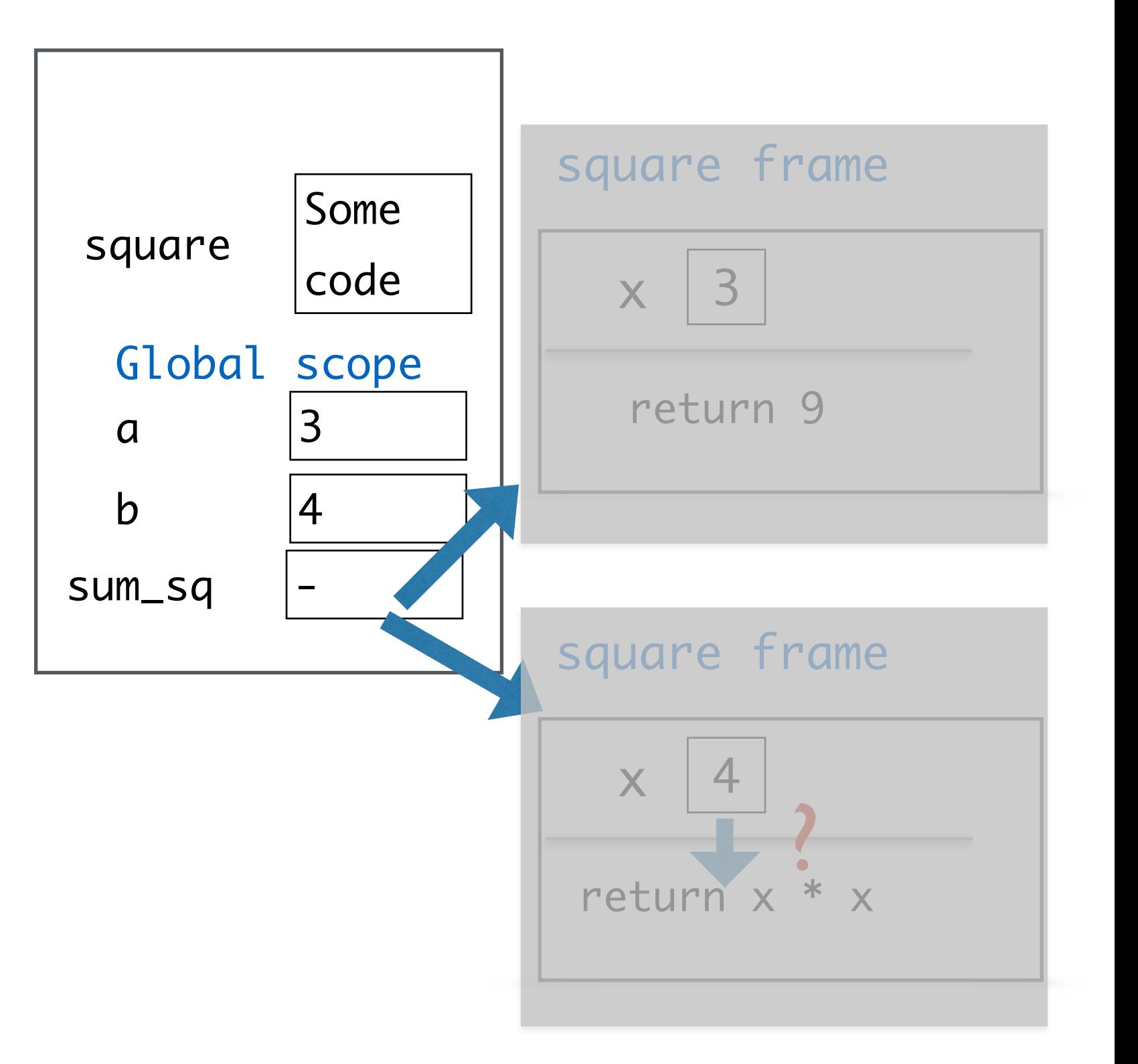

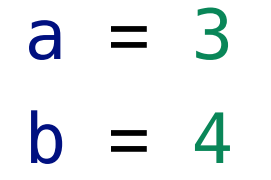

```
def square(x):
     return x * x
```

$$
sum_s q = 25
$$

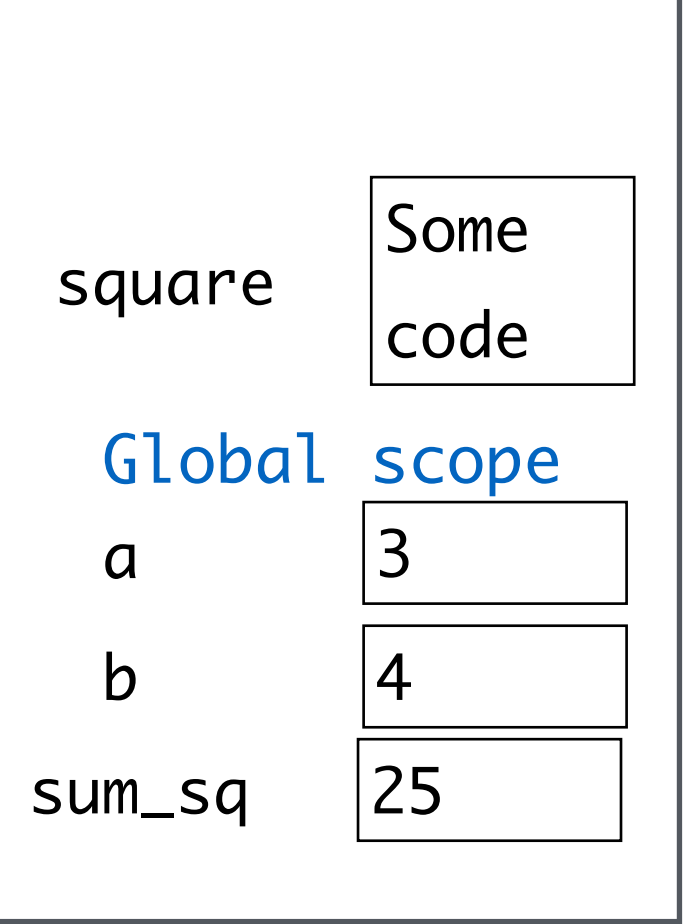

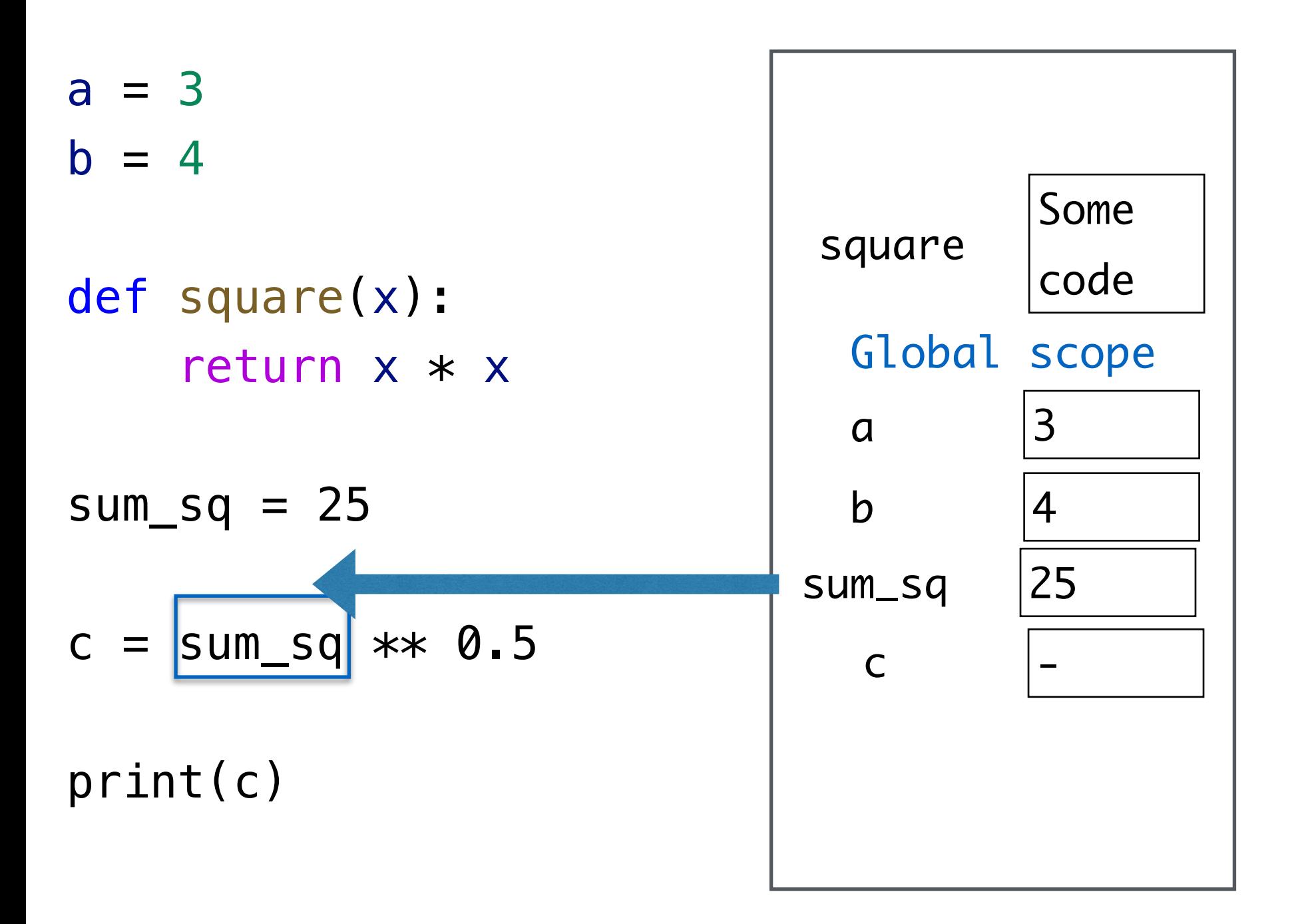

 $a = 3$  $b = 4$ def square(x): return x \* x  $sum_sq = 25$ 

 $c = 25$  \*\* 0.5

print(c)

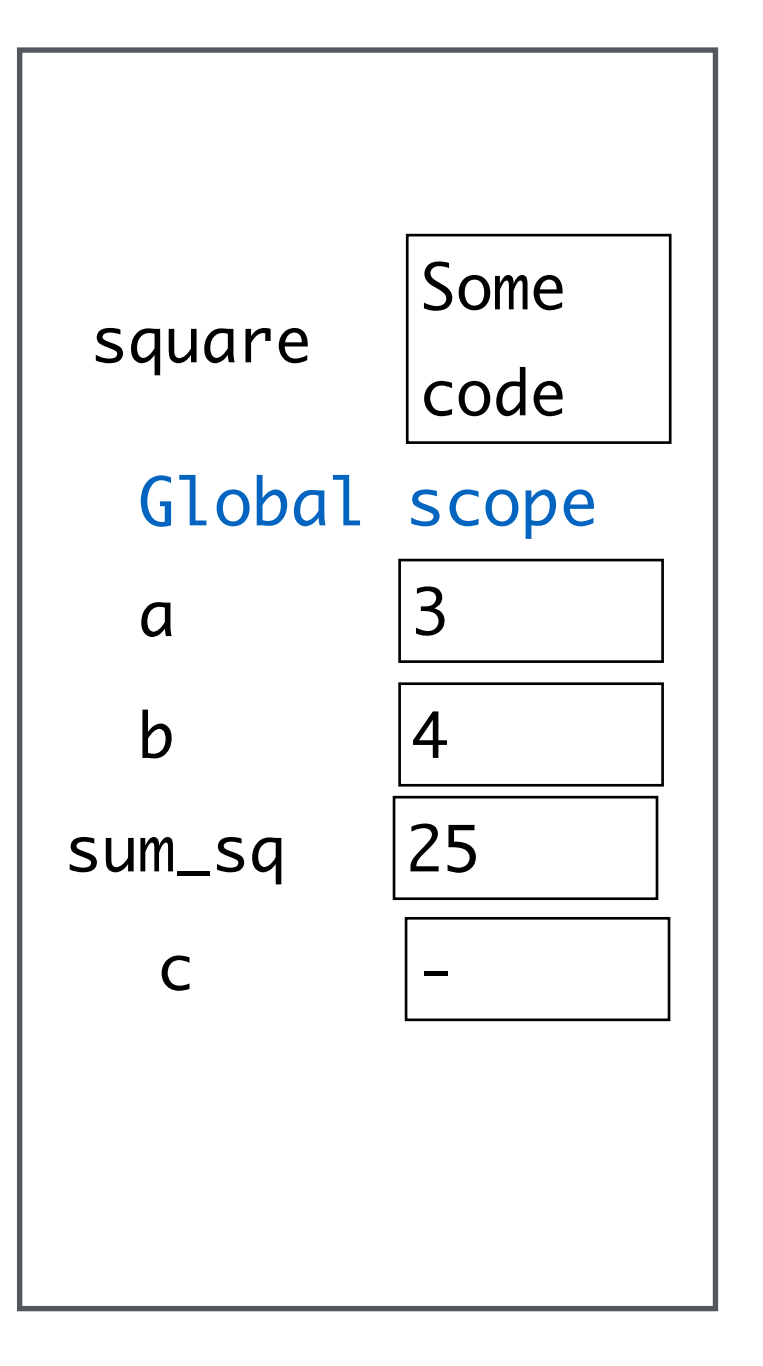

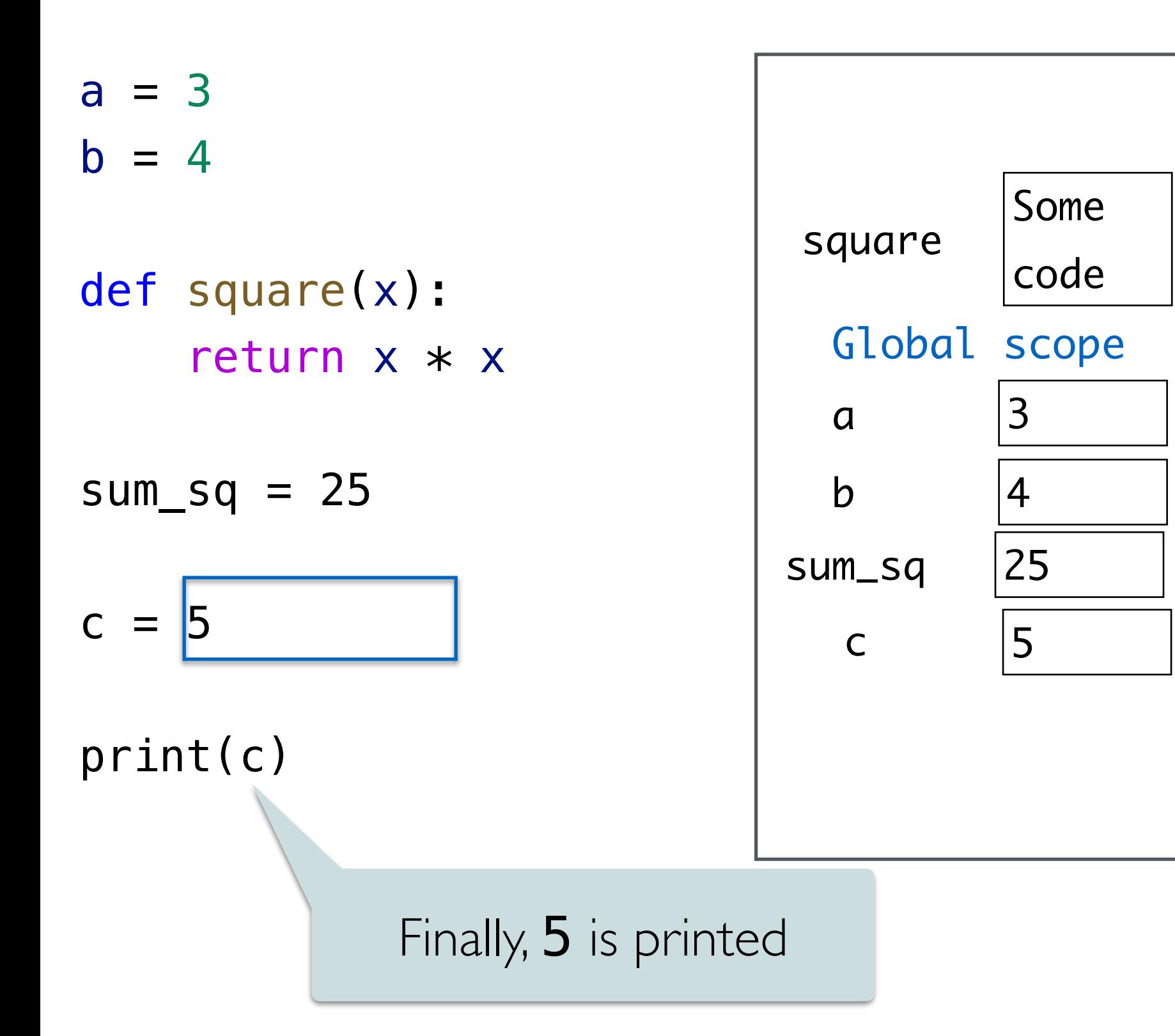

### Local Parameter Names

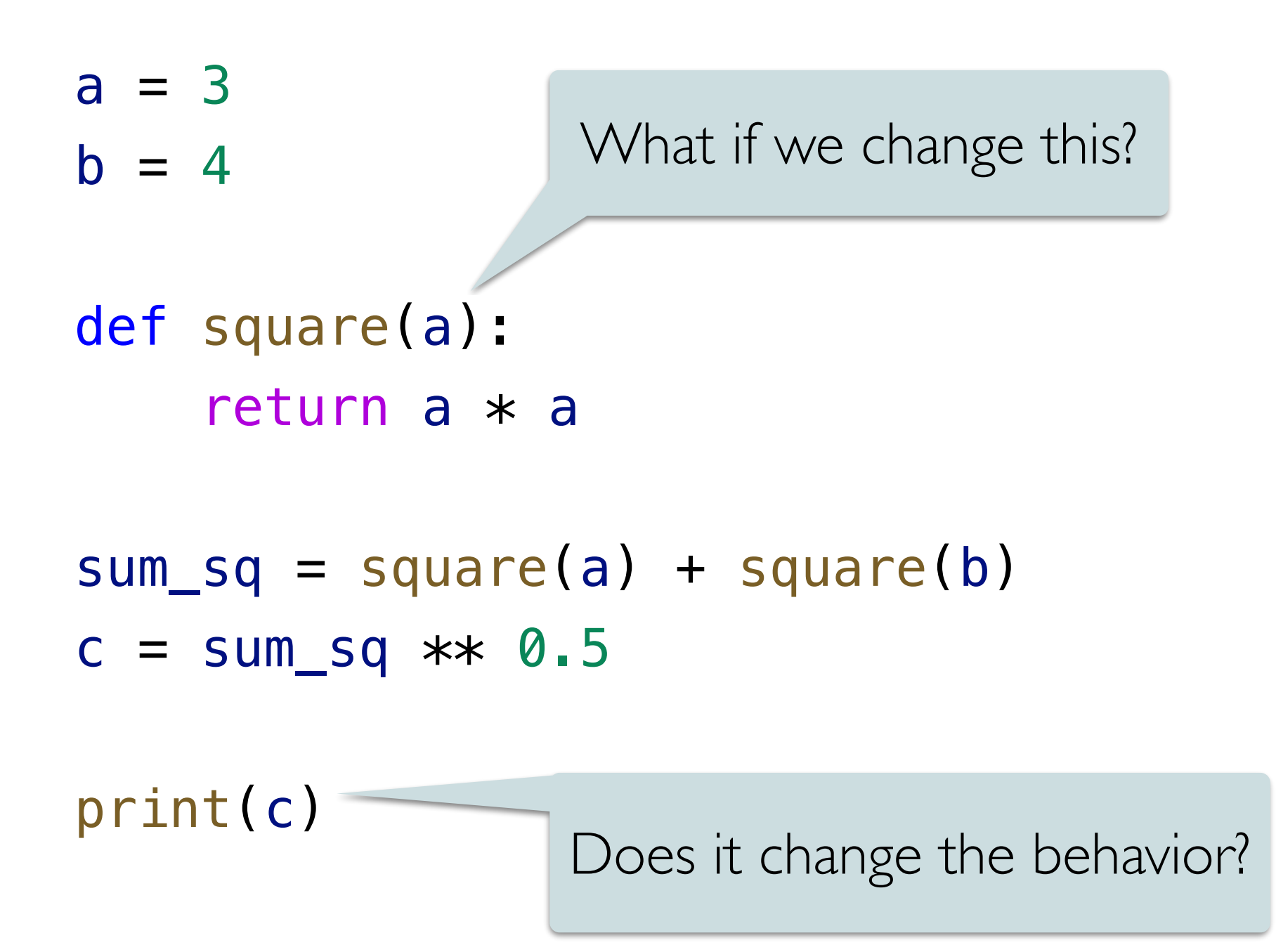

### Local Parameter Names

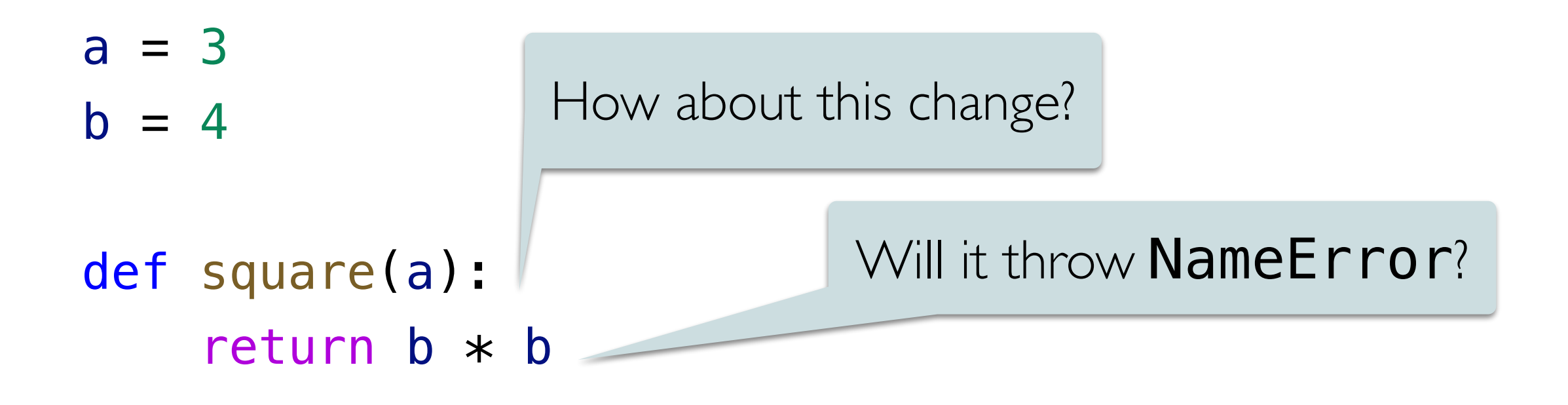

```
sum_sq = square(a) + square(b)c = sum_{sq} \times 0.5
```
print(c)

 $a = 3$  $b = 4$ 

```
def square(a):
    return b * b
```
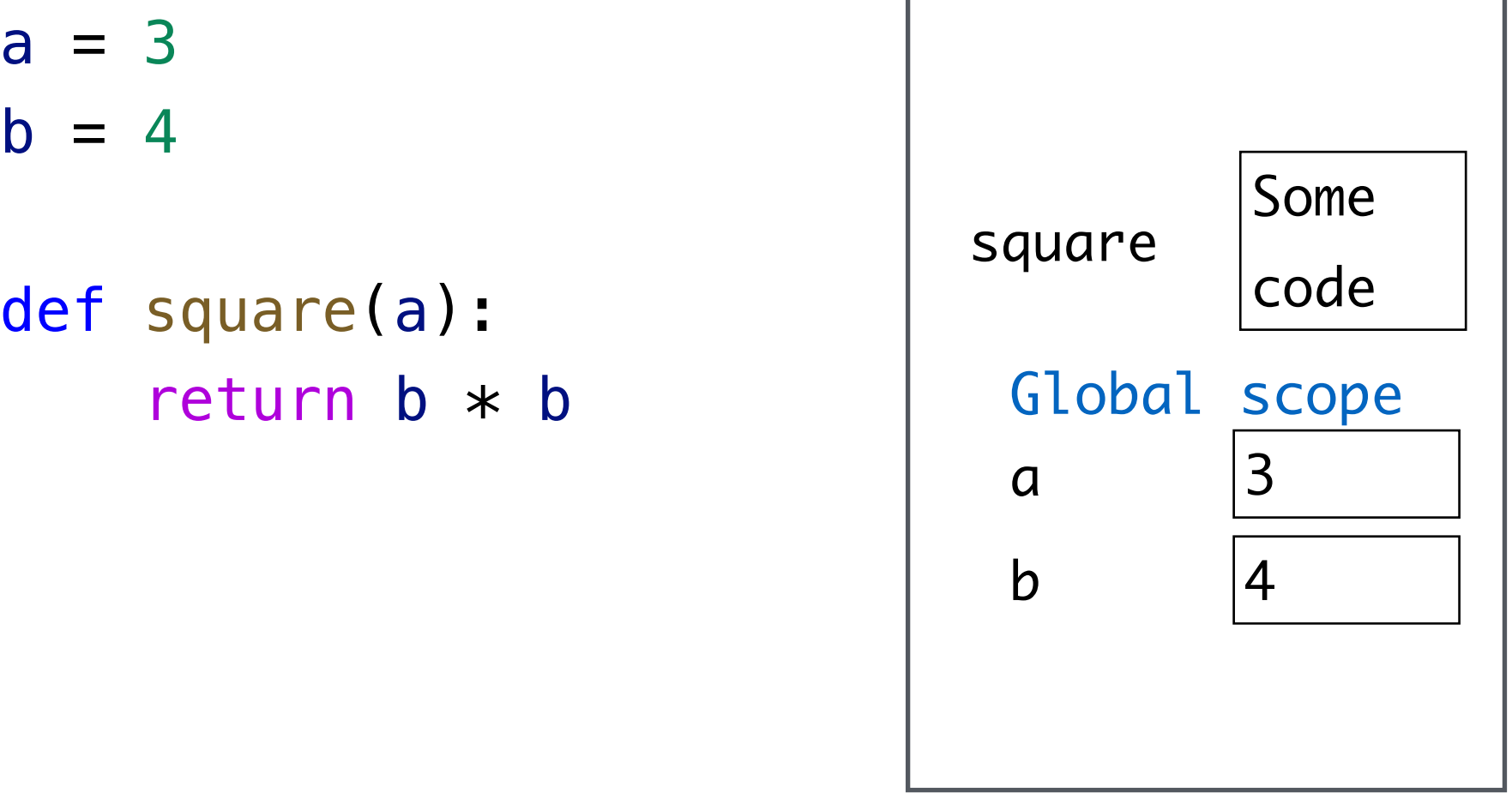

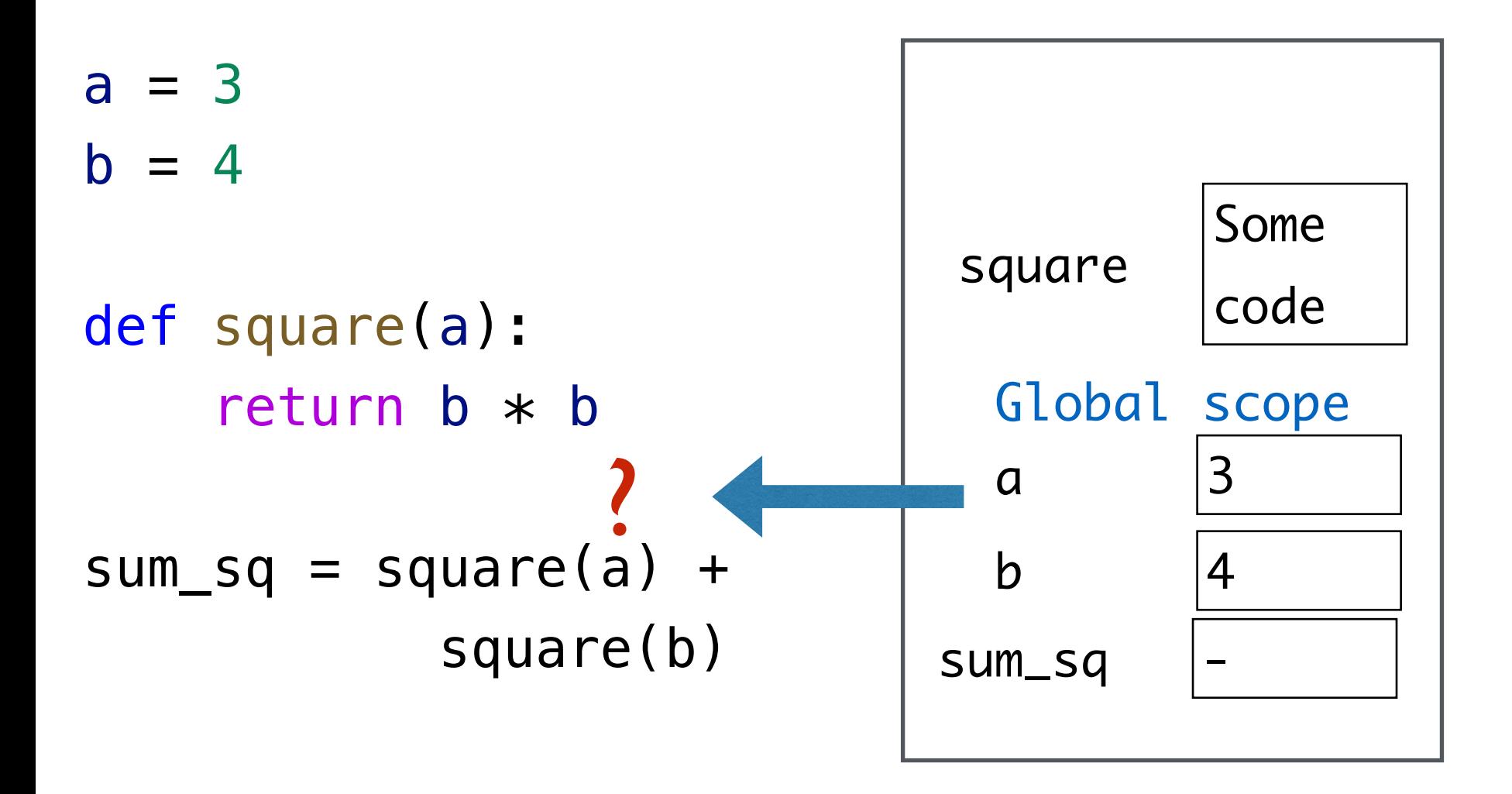

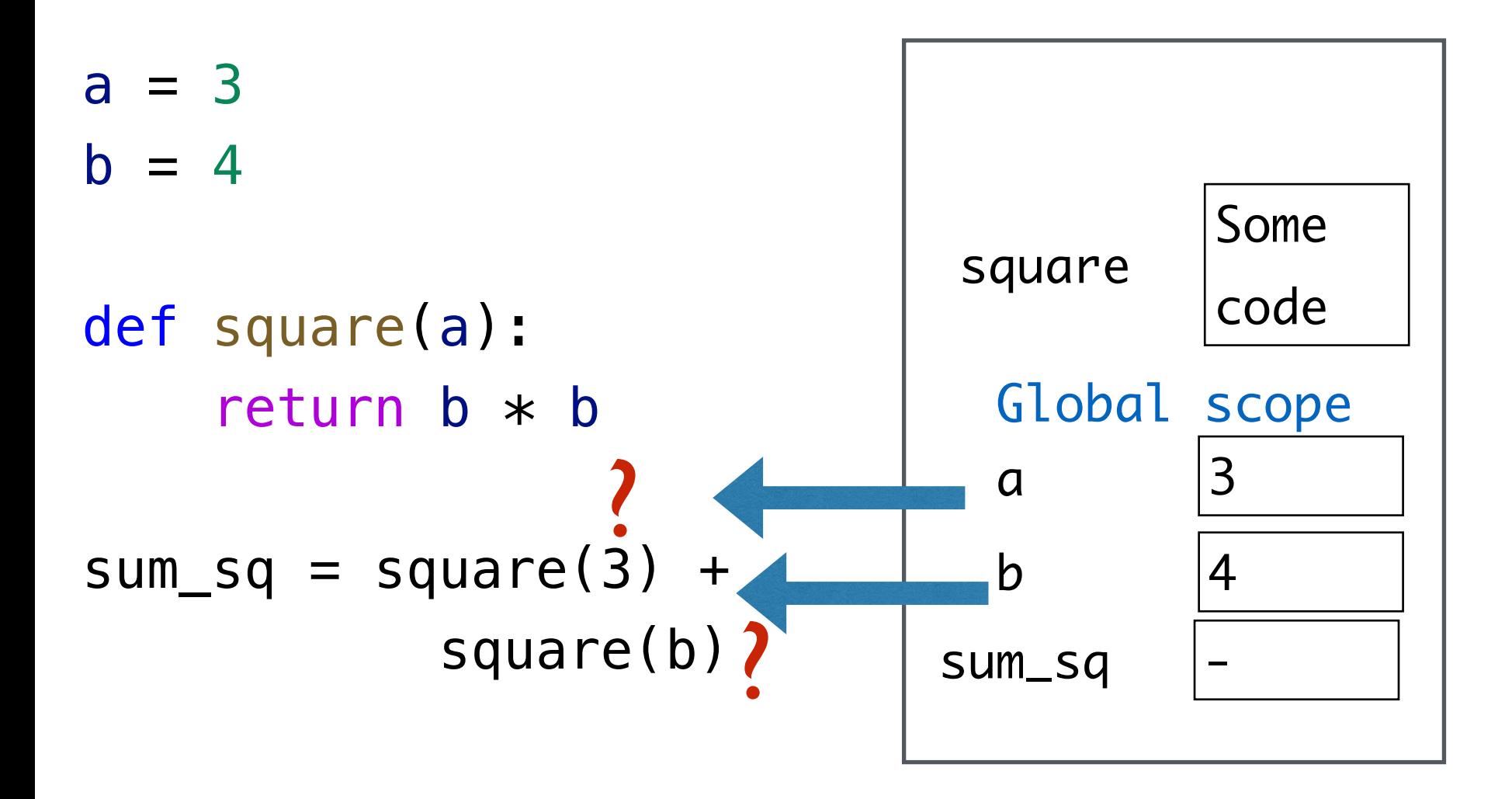

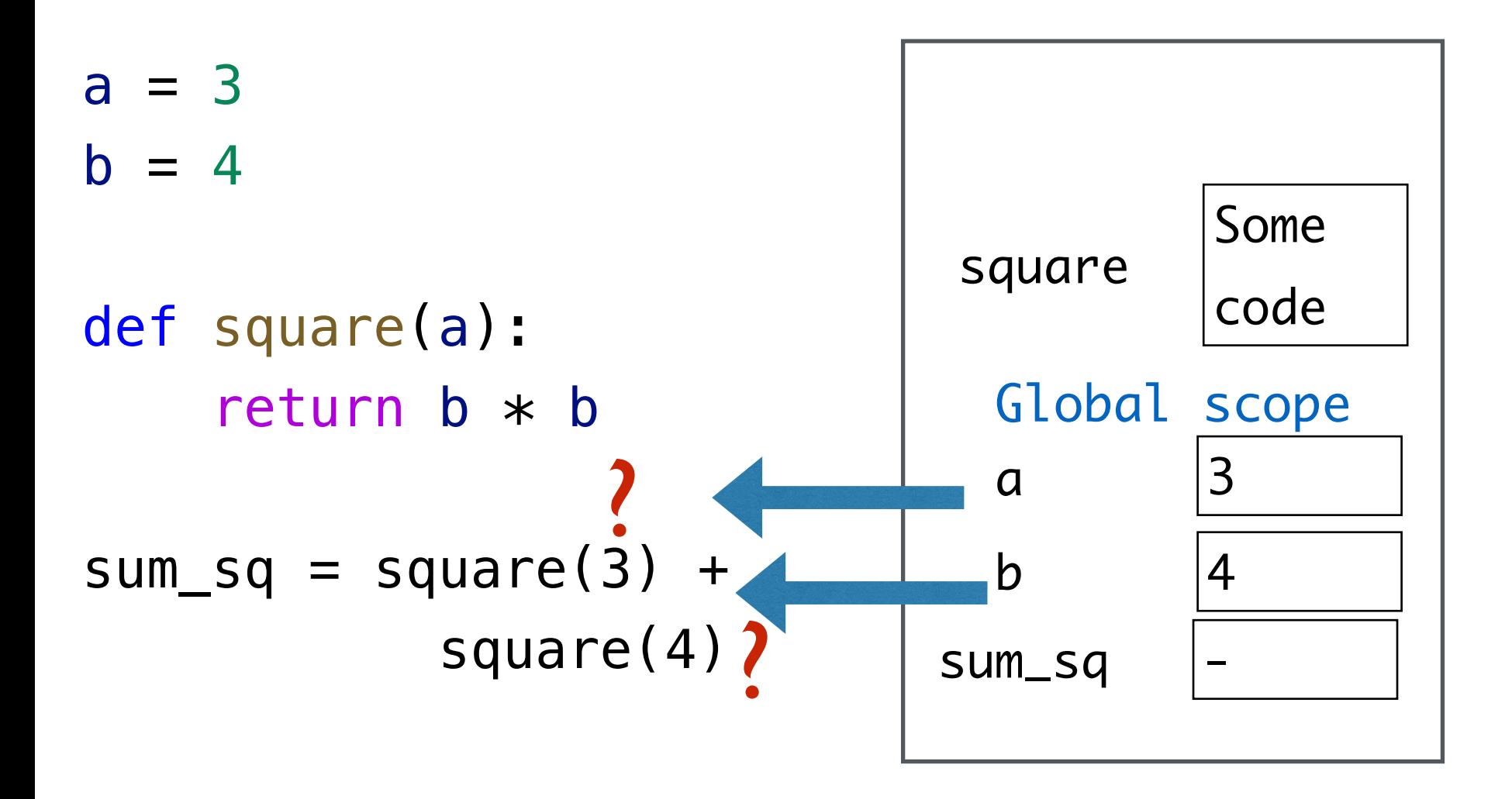

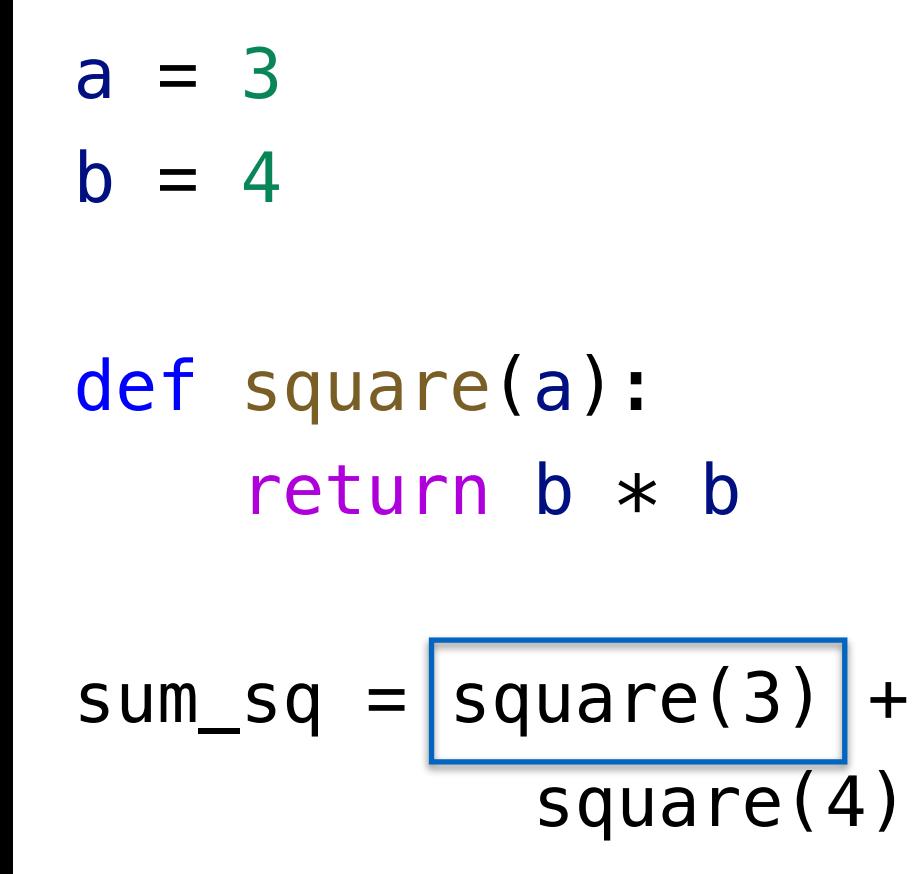

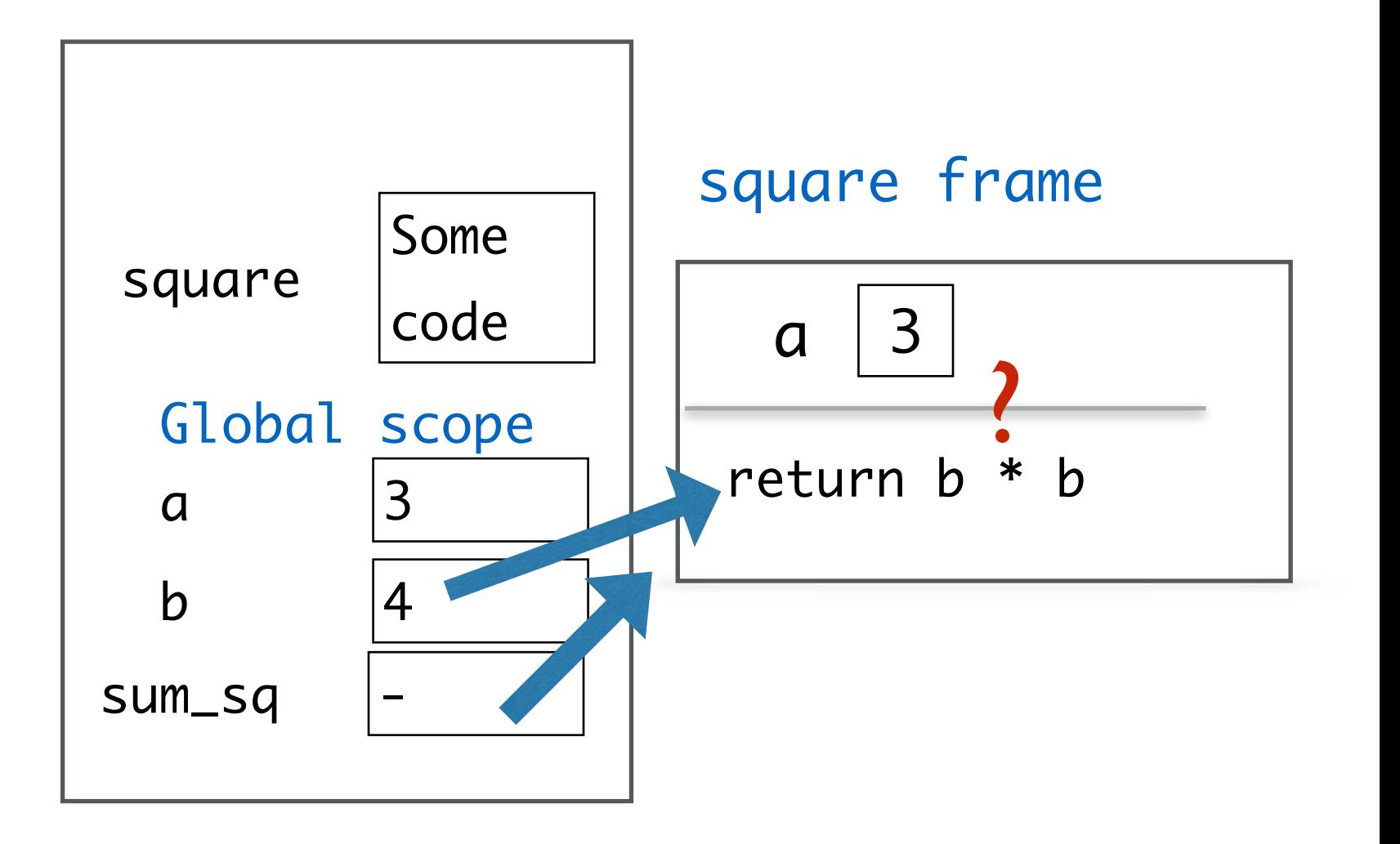

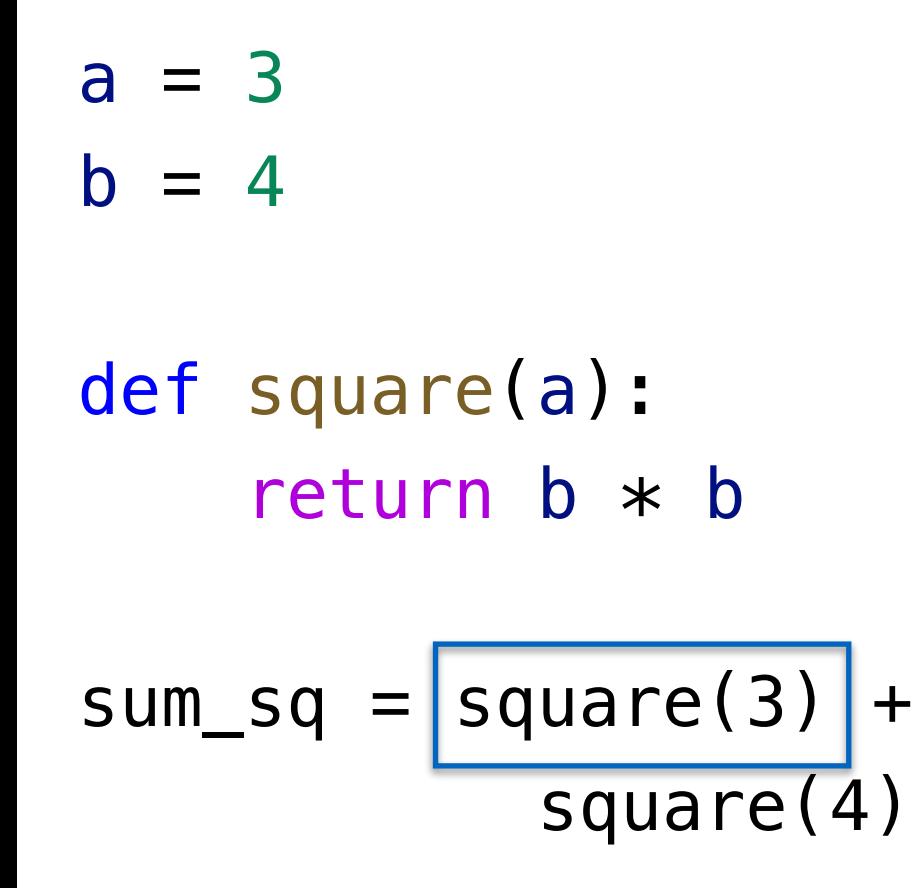

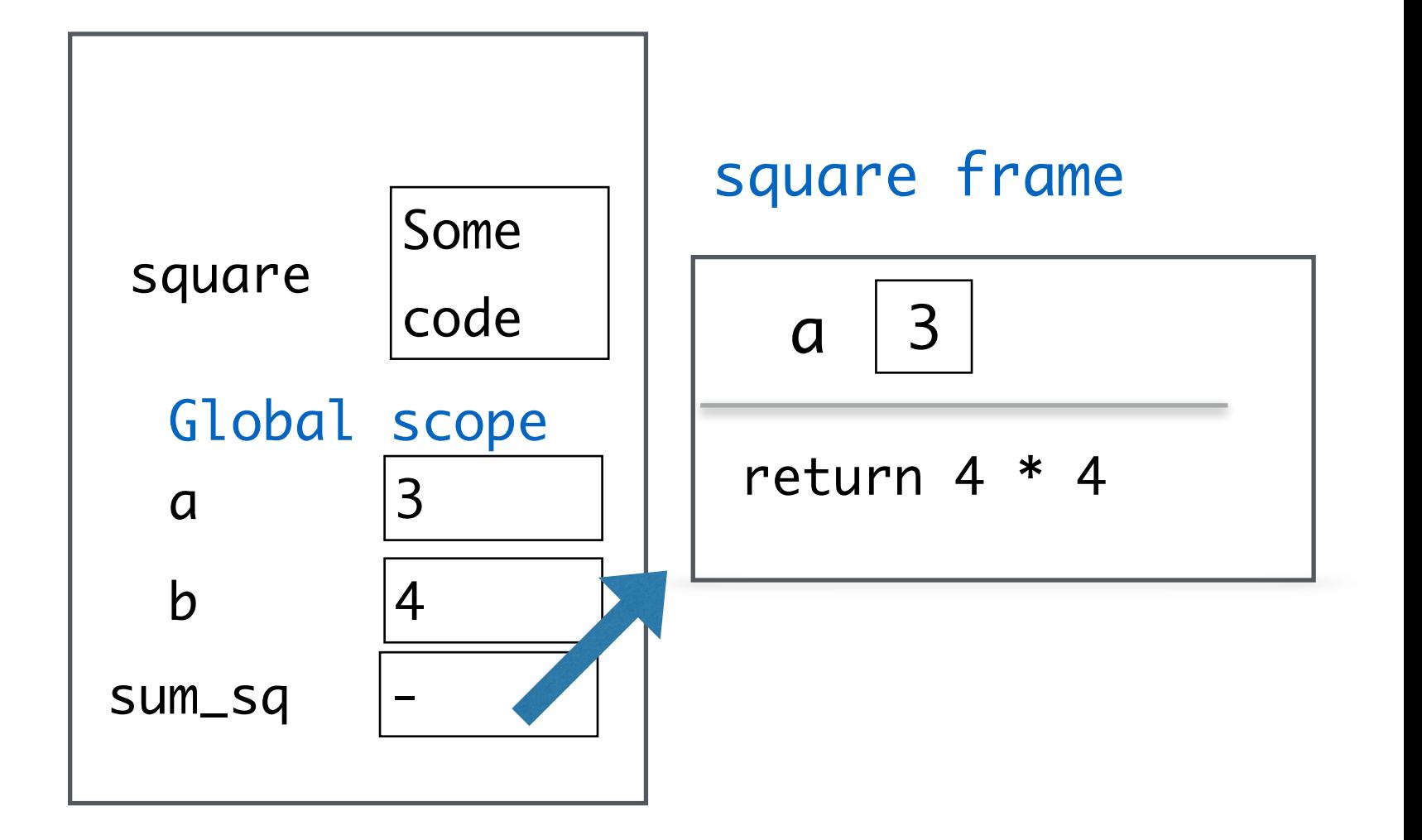

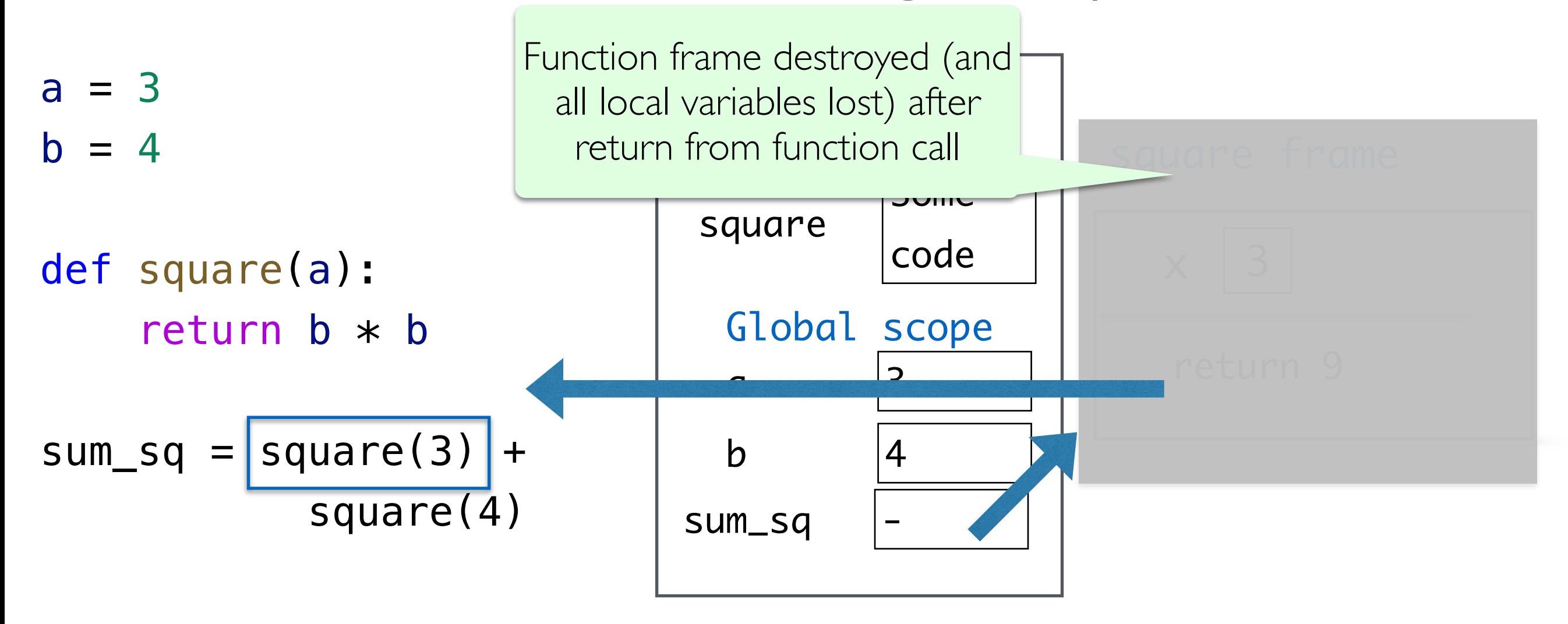

 $a = 3$  $b = 4$ def square(a): return  $b * b$ 

 $sum_sq = 16 +$  square(4) c = sum\_sq \*\* 0.5 million = sum\_sq \*\* 0.5 million

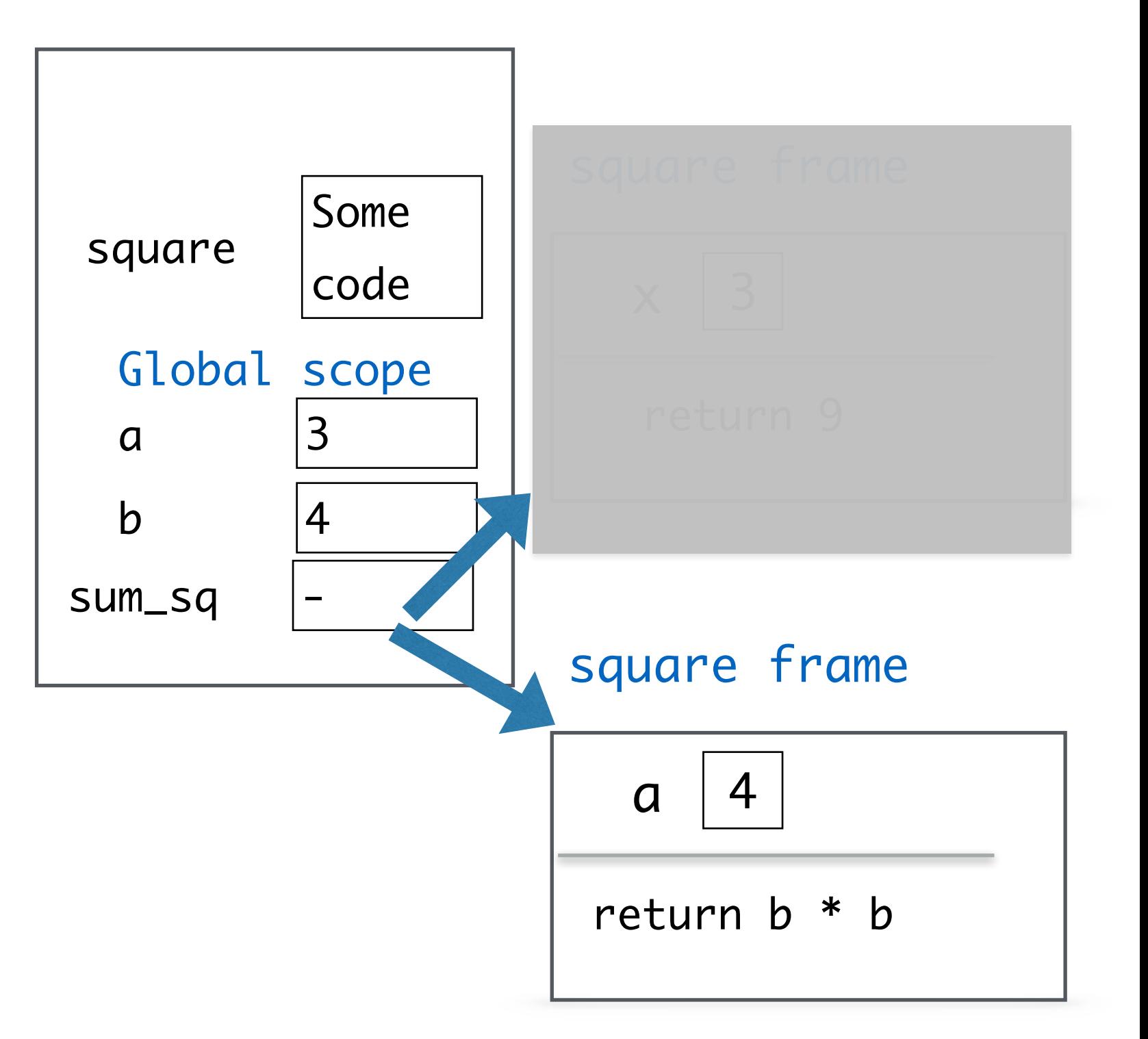

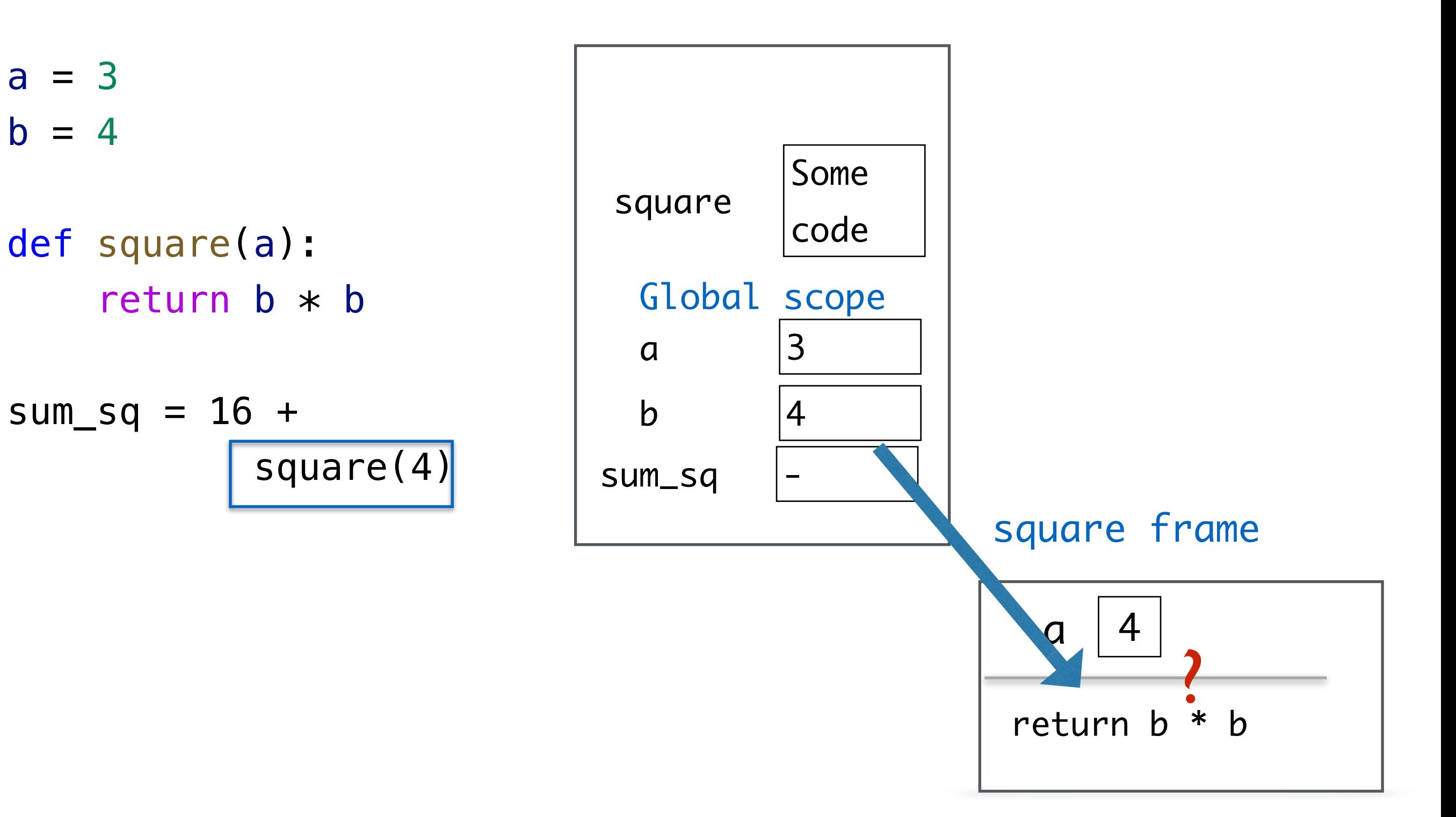

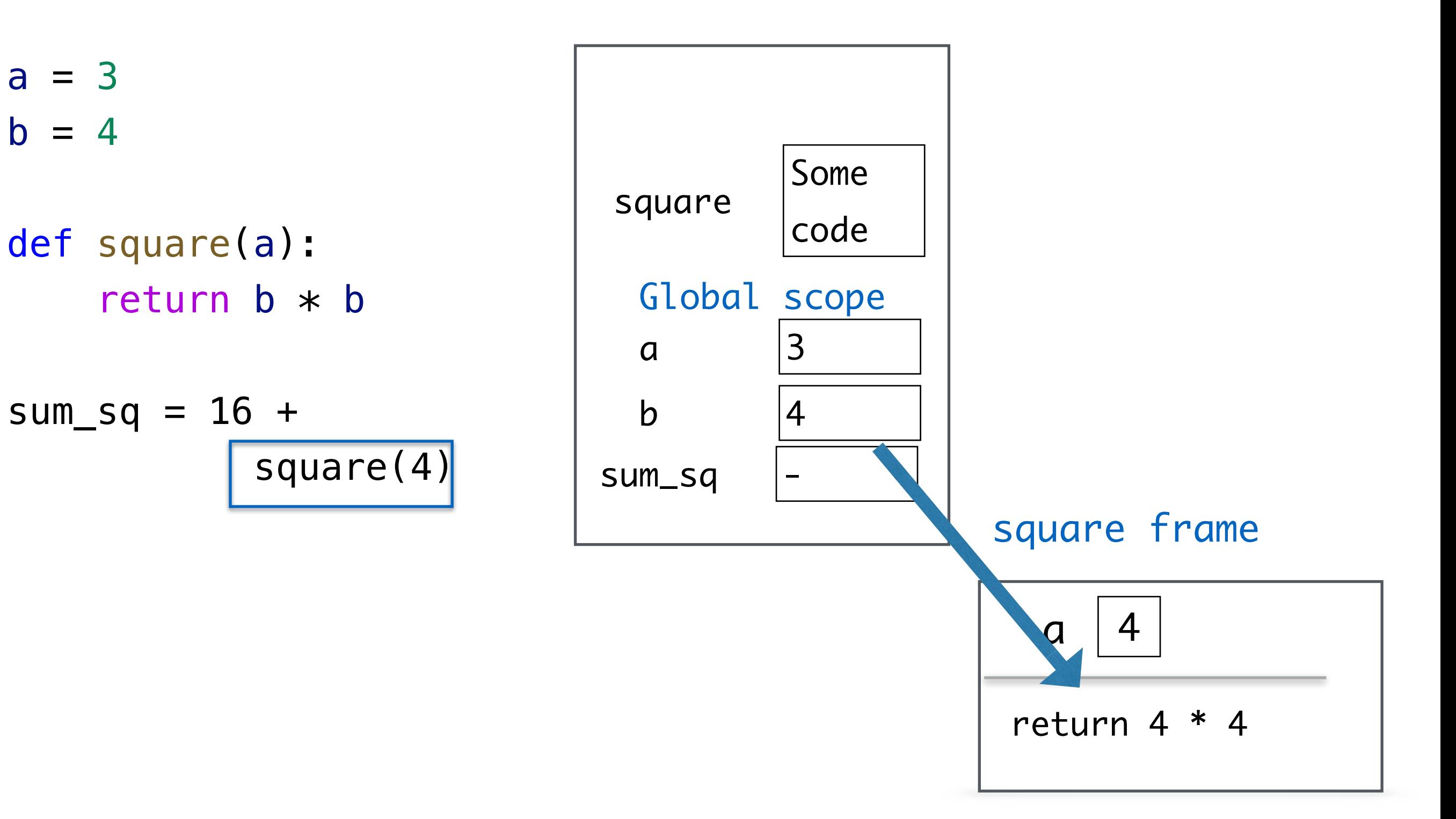

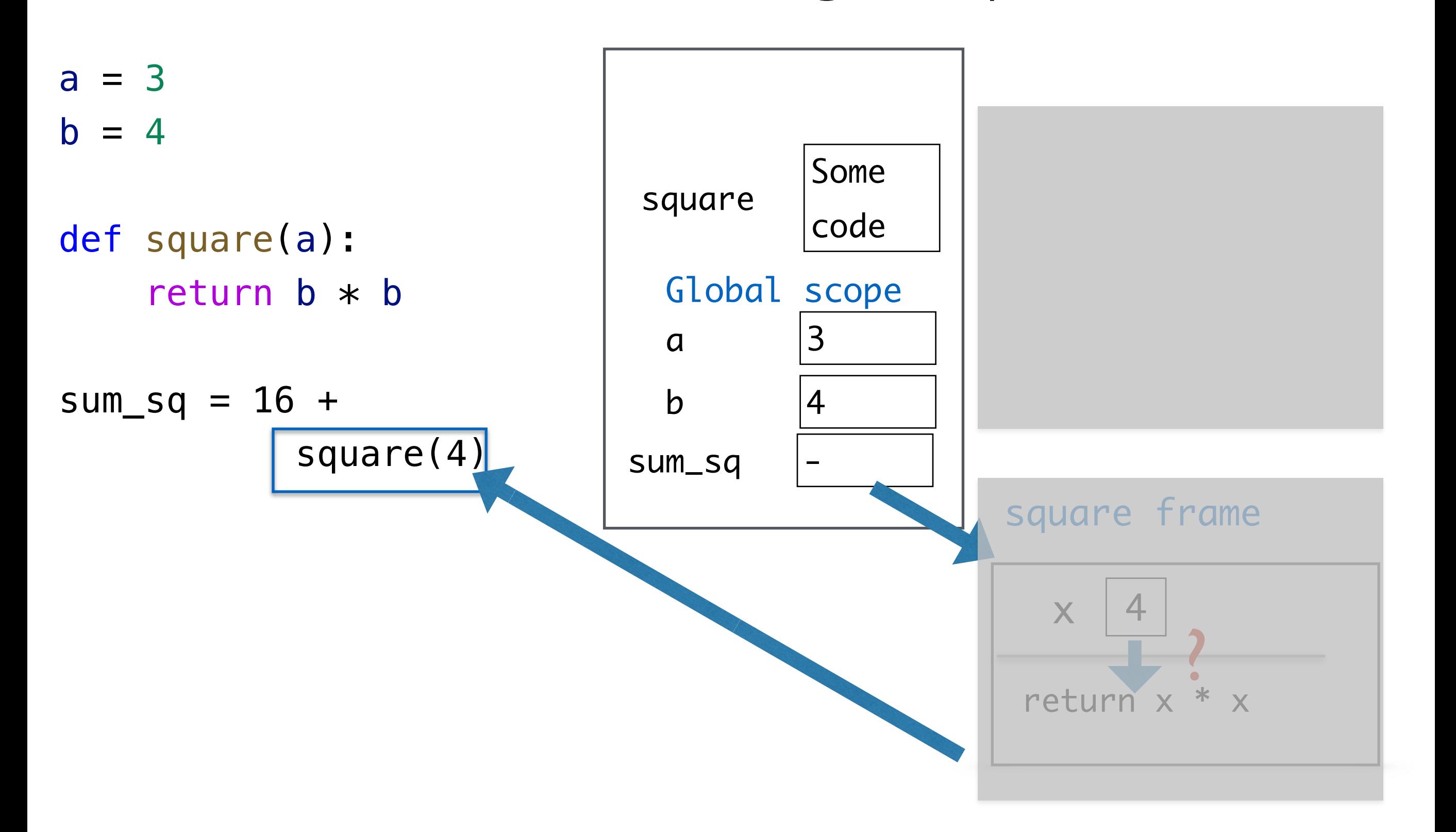

 $a = 3$  $b = 4$ 

```
def square(a):
    return b * b
```

```
sum_sq = 16 + 16
c = sum_sq ** 0.5 million
```
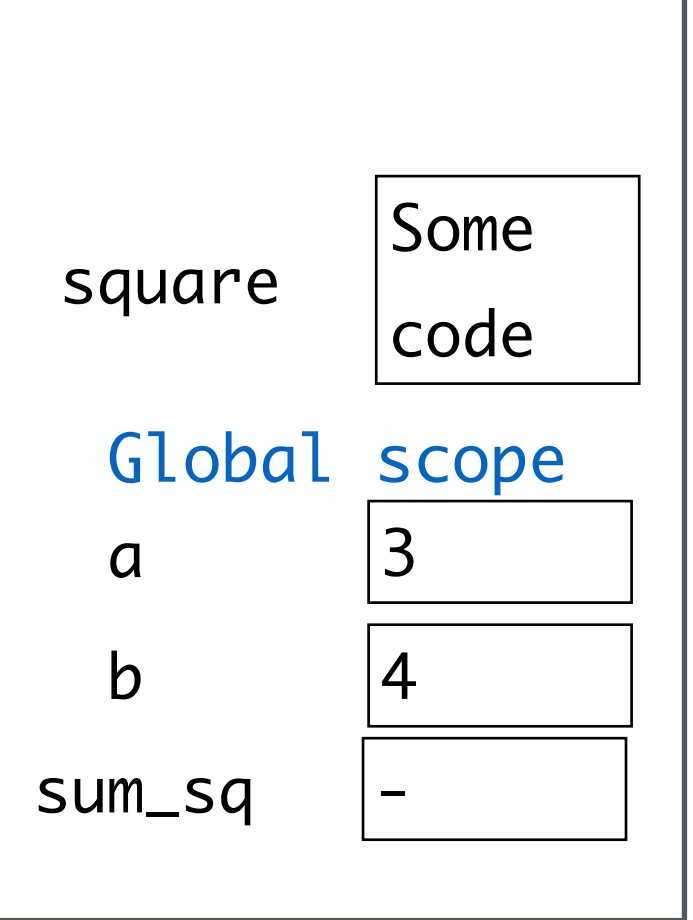

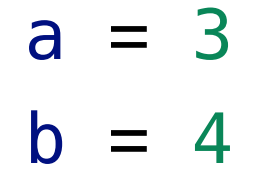

```
def square(a):
    return b * b
```

```
sum_sq = 32
```
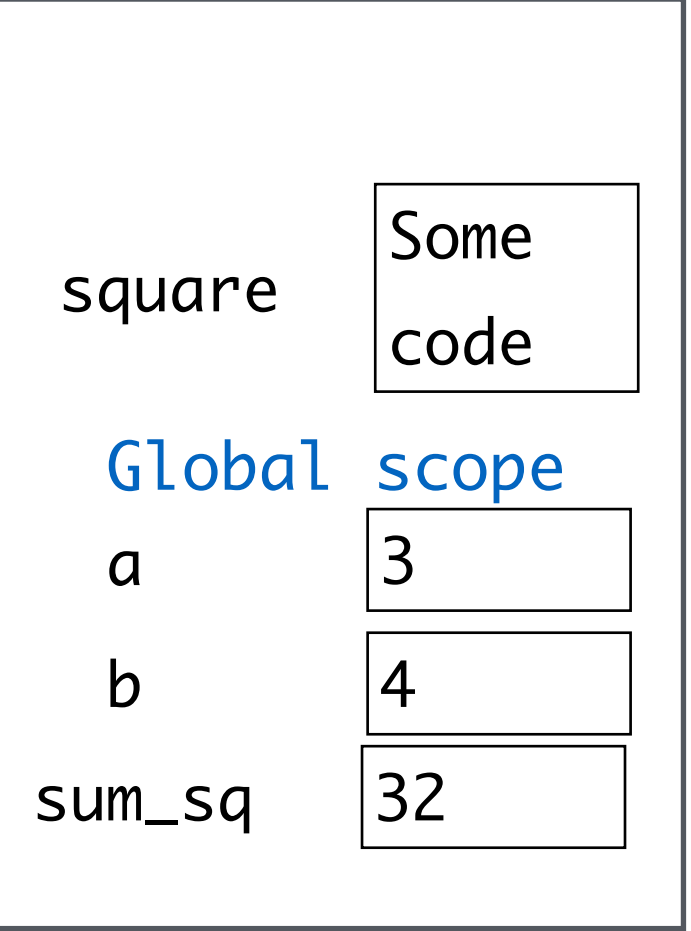

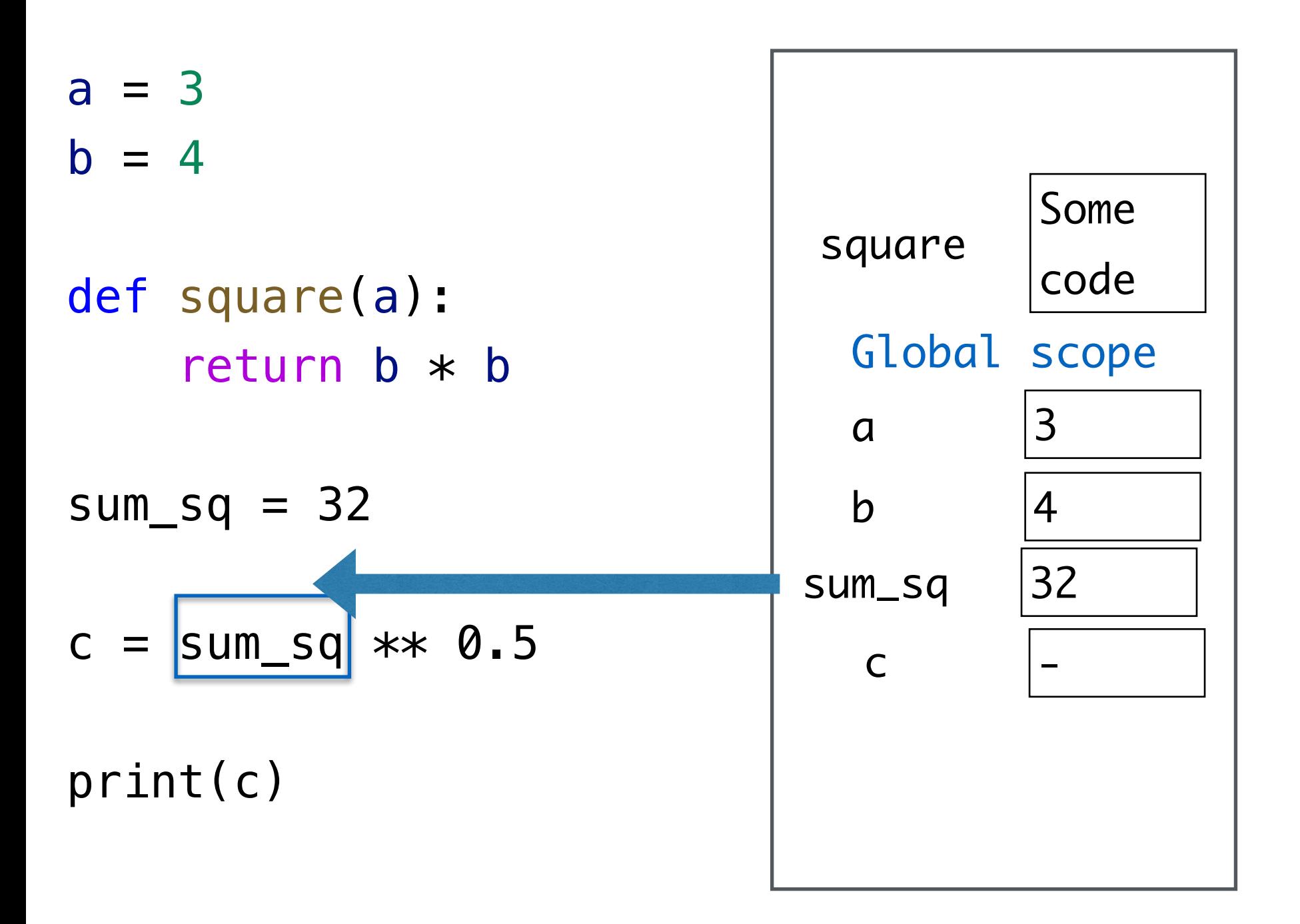

 $a = 3$  $b = 4$ def square(a): return  $b * b$ 

 $sum_sq = 32$ 

 $c = 32 \times 0.5$ 

print(c)

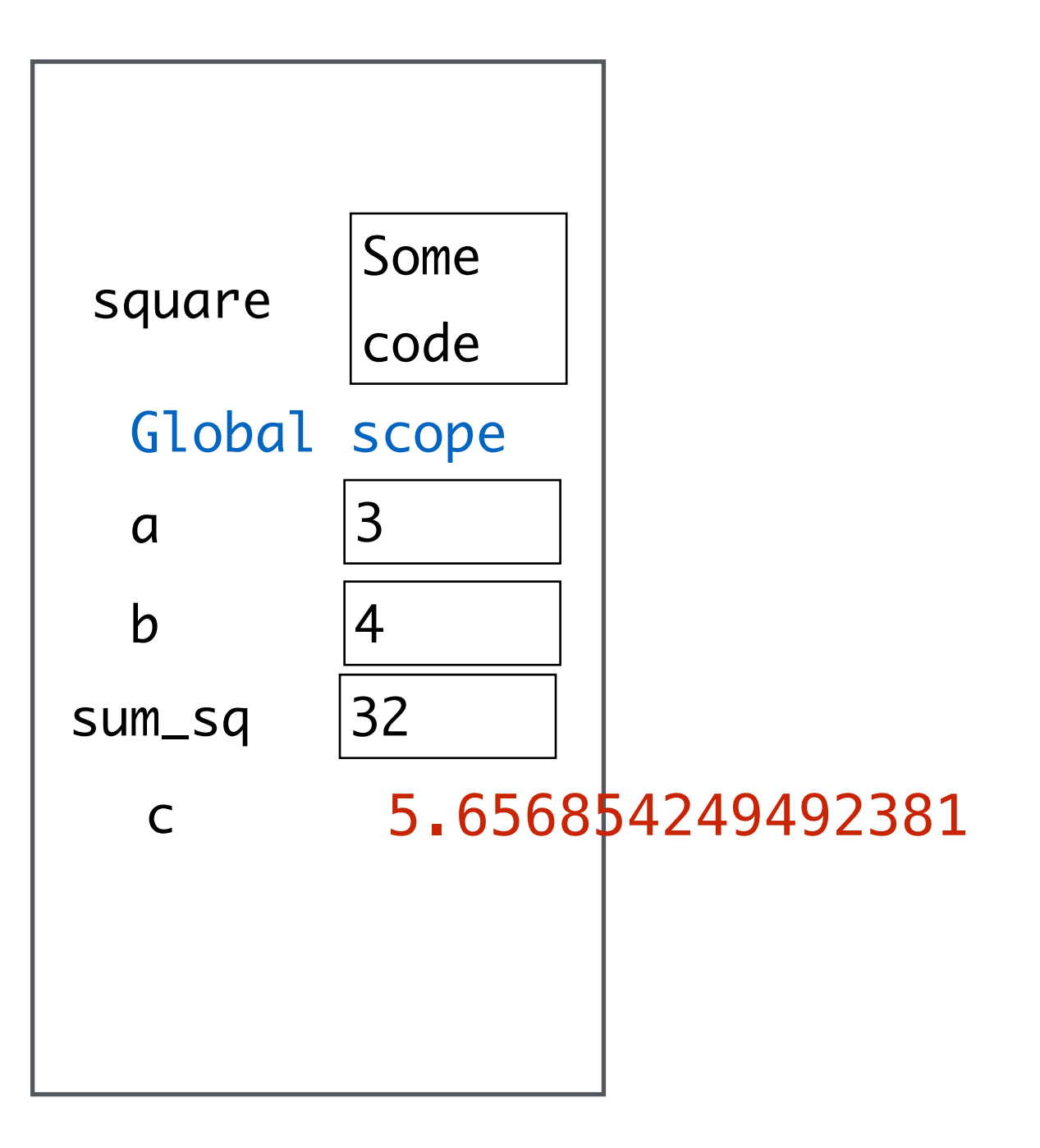

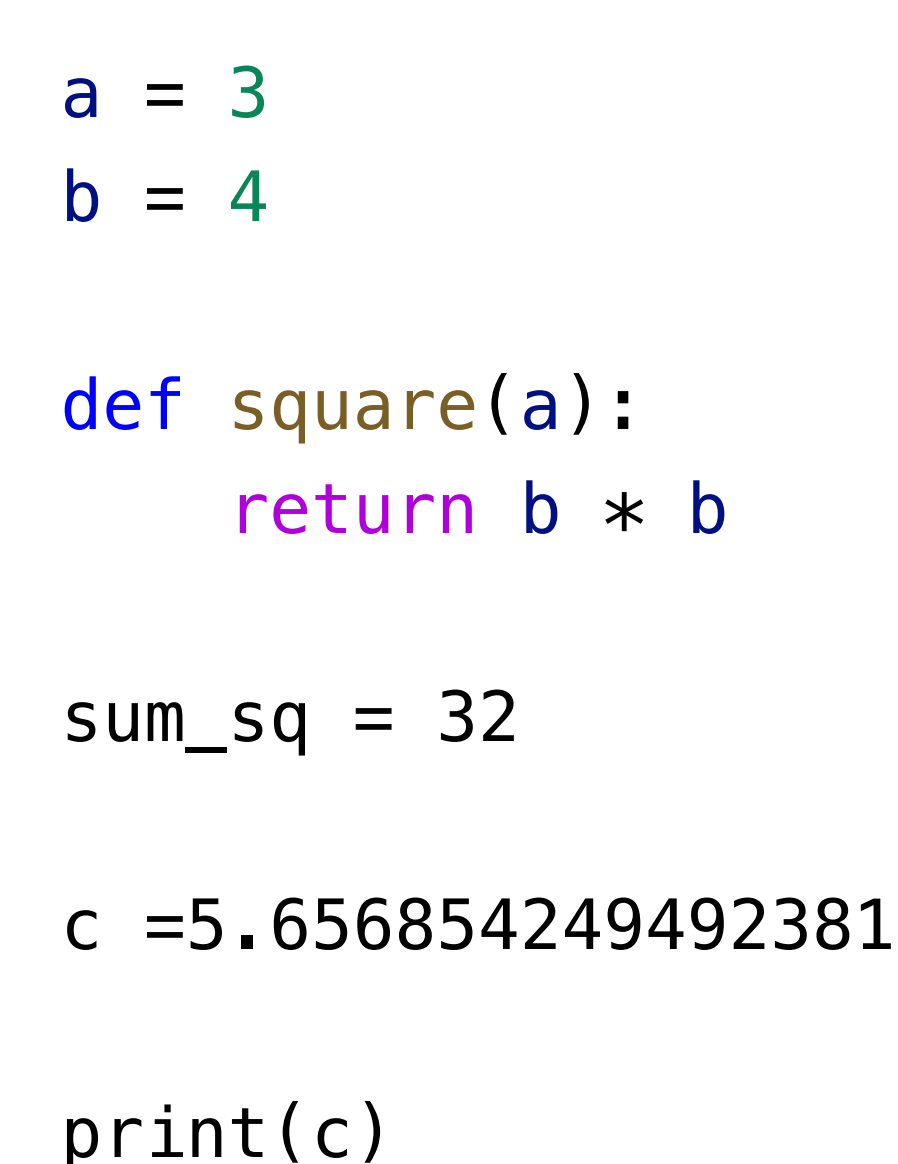

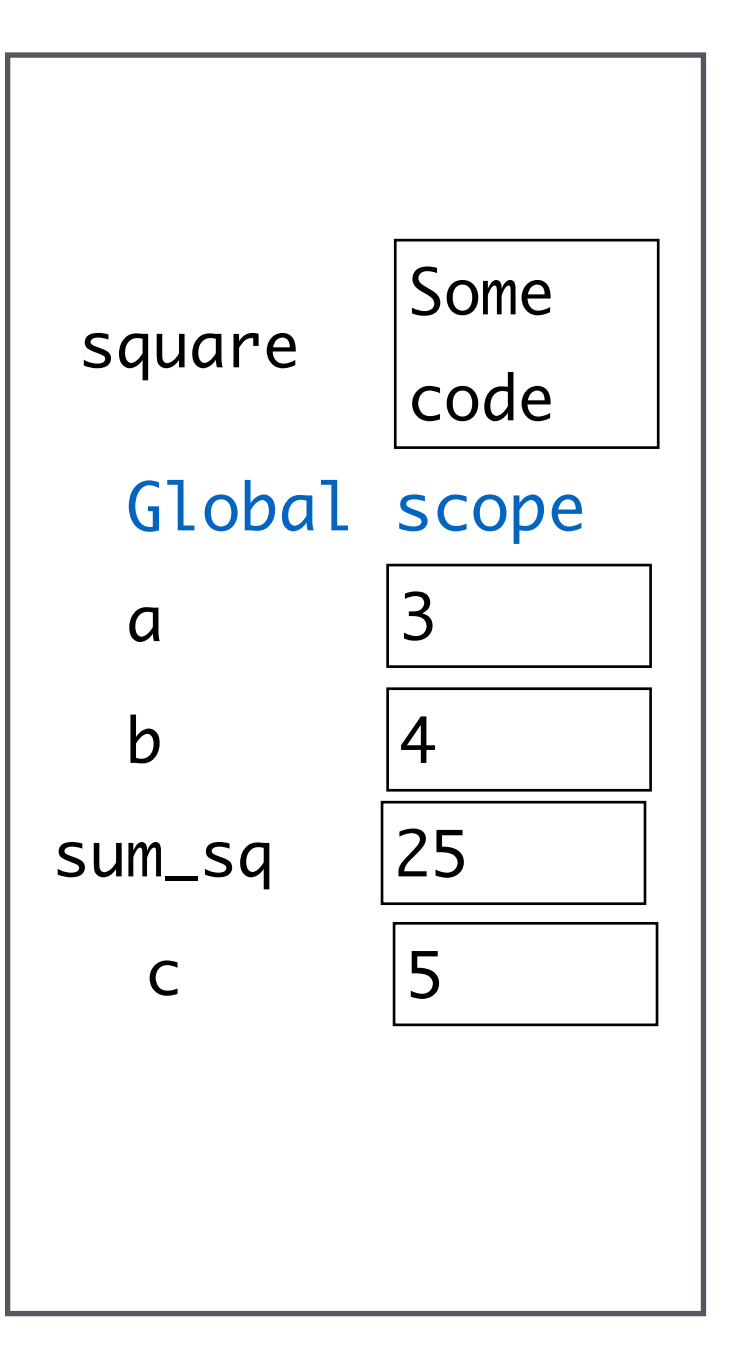

Finally, **5.656854249492381** is printed

### Takeaway: Local Before Global

When python encounters a new term, like a variable or function name, it *first looks locally*, before looking higher up.

If it can't find the value assigned to the term, you get a NameError*.*

More Examples in Notebook

```
multiplier = 3
def mystery(num):
     return multiplier * num
multiplier = 2
answer = mystery(5)
print(answer)
```
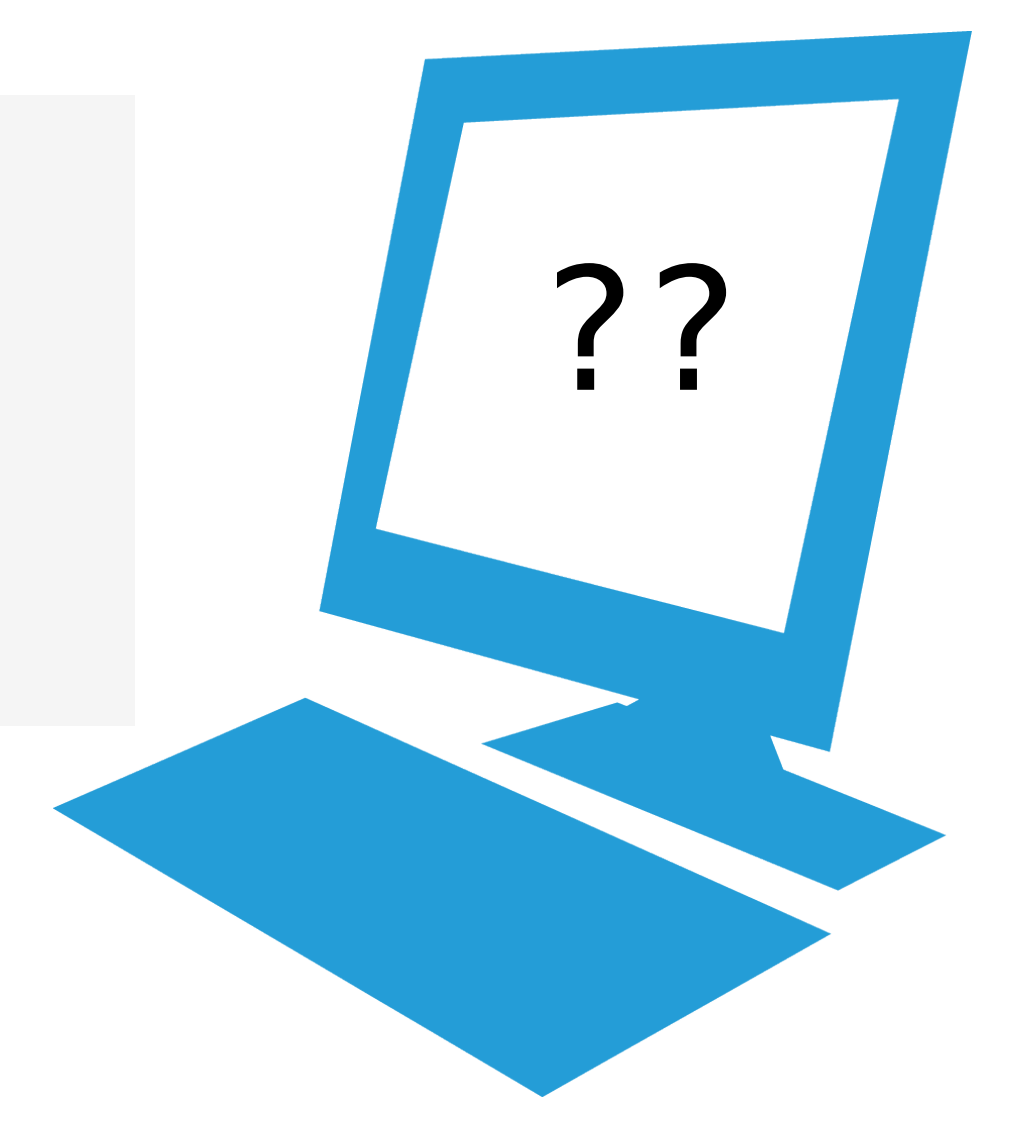

10

```
multiplier = 3
def mystery(num):
     return multiplier * num
multiplier = 2
answer = mystery(5)
print(answer)
```
• ...

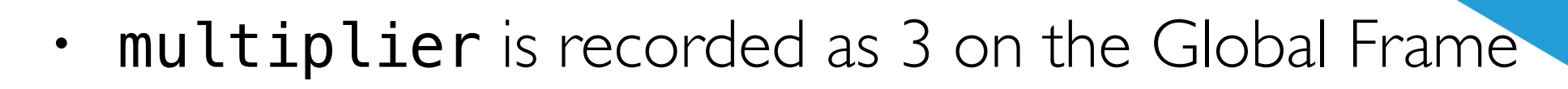

- Then the mystery () blueprint is recorded on the Global Frame
- Then multiplier is re-assigned the value 2 on the Global Frame

```
list = 2468
list_str = list("whoops")
print(list, list_str)
```
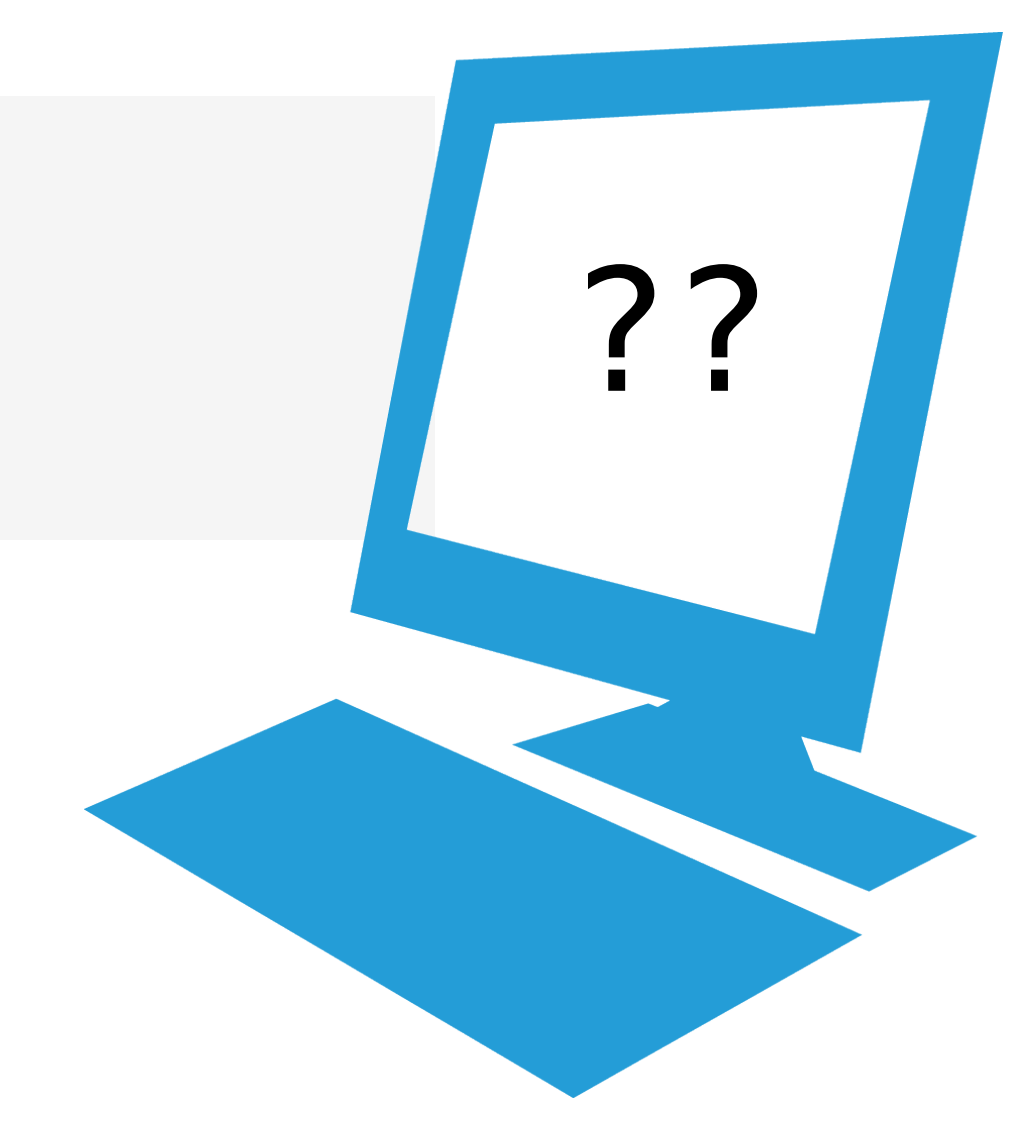

```
list = 2468
list_str = list("whoops")
print(list, list_str)
```
TypeError: 'list' object is ot callable

- list is a python keyword, in the Global Frame
- list  $= \ldots$  reassigns the value of list in the Global Frame
	- It's no longer the keyword, it's now an integer object
- So you can't call  $list($ ..) as the built-in list-casting function!
- ...This is why we don't use python keywords as variable names.

# Helpful Tool for Learning How python Executes Code

• <https://pythontutor.com/cp/composingprograms.html>

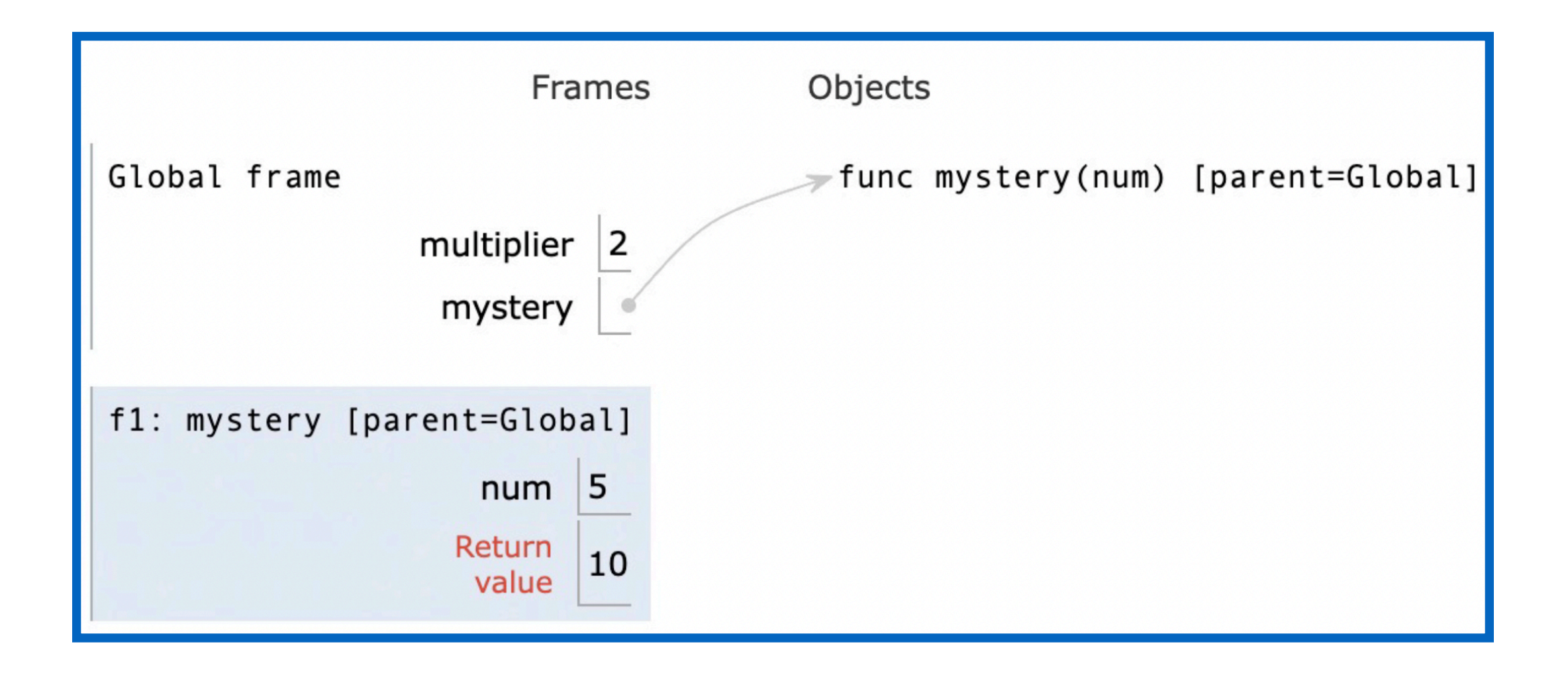